# 静的バス情報フォーマット(GTFS-JP)仕様書 [第 3 版]

# 令和●年●月

国土交通省 総合政策局 公共交通・物流政策審議官部門

### はじめに

国土交通省では、経路検索に必要な情報の整備を促進するとともに、バス事業者と経路検索事業 者等の情報利用者との間で、データの受け渡しが効率的に行われるよう、平成 29 年 3 月に、経路 検索に必要な時刻表や運行経路等の静的情報を統一された様式でデータ化する方法を「標準的な バス情報フォーマット」(以下「GTFS-JP」という。)として定め、バス事業者や自治体等が GTFS-JP を作成する際の、参考として活用されることを想定して本仕様書を併せて発行しました。(平 成 31 年 3 月に第 2 版として改訂。)

その後、GTFS-JP の普及に向けた様々な関係者による取組により、バス事業者だけでなく、経 路検索事業者、地方自治体等において GTFS-JP によるデータ整備が一定程度行われてきました。 近年、普及が進んでいる MaaS (Mobility as a Service) ではデータ連携が不可欠であり、GTFS-JP によるデータ整備はその普及の一助となっています。

今後の更なるデジタル化の進展を見据え、バス事業におけるデータ化・デジタル化の重要性は一 層高まることが予想されますが、GTFS-JP によるデータ整備も引き続き重要になると考えられます。 今般、データ整備に関する最新の環境変化を踏まえ、GTFS-JP を改訂するとともに、本仕様書を 第 3 版として改訂しました。 本仕様書の活用により、バスに関する情報提供がより一層促進され るほか、MaaS 等により、バスも含めたモード横断的なサービスが提供されること等を通じて、公 共交通を利用する者の利便性が向上し、公共交通の活性化につながることを期待しています。

# 目 次

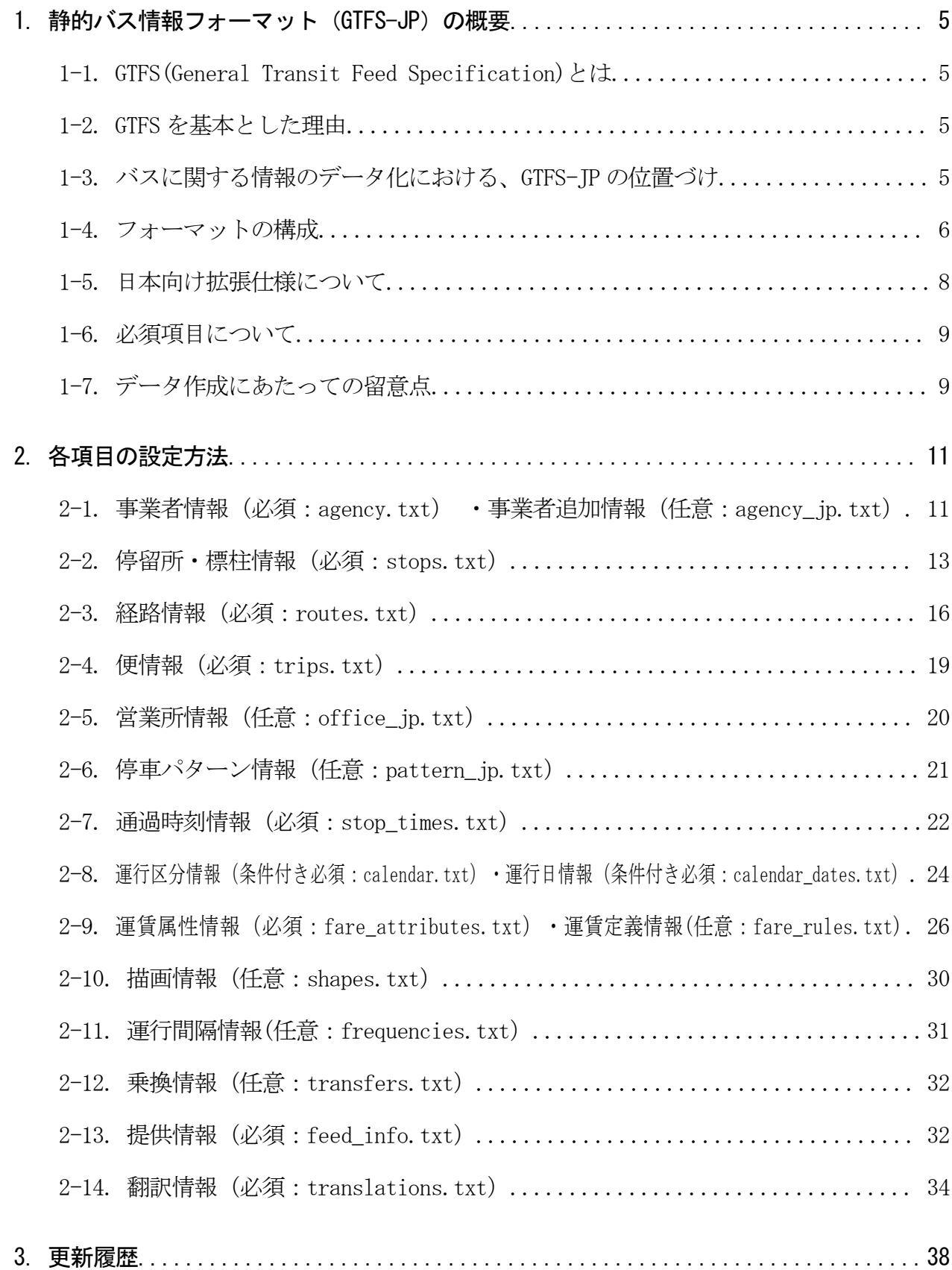

### 1. 静的バス情報フォーマット(GTFS-JP)の概要

「GTFS-JP」は「標準的なバス情報フォーマット」における静的データフォーマットであり、国 際的に広く利用されている公共交通用データフォーマット「GTFS」を基本に、日本の状況を踏ま えた内容としています。GTFS-JP は GTFS とも互換性があるため、Google をはじめとした海外の事 業者へも情報提供を行うことが可能になっています。

### 1-1. GTFS(General Transit Feed Specification)とは

公共交通機関の時刻表とその地理的情報に使用される共通形式を定義したもので、当初は Go ogle 社向けのフォーマットとして作成されていました。現在はオープン化され、誰もが使用で きるものとなっています。

零細事業者の利用も視野に、テキストエディタや表計算ソフトでの閲覧が容易な CSV 形式を 採用し、仕様がオープン化されていることから、北米・欧州を中心に海外で幅広くデータが整備 されています。Google Maps 等の海外の経路検索サービスにおいても利用されています。

なお、本版の GTFS-JP は、令和 2 年 10 月時点の Google 社の日本語版 GTFS リファレンス (https://developers.google.com/transit/gtfs/reference/?hl=ja)に基づきつつ、1-5 に記載 のとおり、日本独自の拡張を施しています。ただし、それ以降のバージョンの GTFS フォーマッ トの利用を妨げるものではありません。

### 1-2. GTFS を基本とした理由

GTFS を「標準的なバス情報フォーマット」の静的データフォーマットの基本とした理由は下 記等があります。

- (1) 一般的なテキストエディタや表計算ソフトで編集可能な CSV 形式なため、バス事業者にお いても扱いやすい
- (2) データ項目やデータ形式が経路検索に利用可能なことが確認されている
- (3) データ項目等を定義するレファレンスが早期に整備可能である
- (4) Google Maps 等の経路検索サービスやライブラリ等が早期に利用可能である

### 1-3. バスに関する情報のデータ化における、GTFS-JP の位置づけ

GTFS-JP は、バスに関する情報のデータ化を行う際のデータフォーマットを標準化することを 目的としており、1-1 及び 1-2 に記載したような理由から、推奨されるデータフォーマットの形 式として提示したものです。1-4 以降に記載するとおり、GTFS-JP は各ファイルが相関関係を持っ て成り立っているデータフォーマットであることから、使用の際は 2.に記載の仕様を全て取り 入れることとして下さい。

# 1-4. フォーマットの構成

GTFS-JP は、17 の CSV ファイルで構成されており、CSV ファイル間の相関関係は図表 1 のとお りです。これら 17 の CSV ファイルを zip 形式で 1 つにまとめて、データの受渡を行います。 それぞれの項目の設定方法については、「2. 各項目の設定方法」に詳細を記載しています。

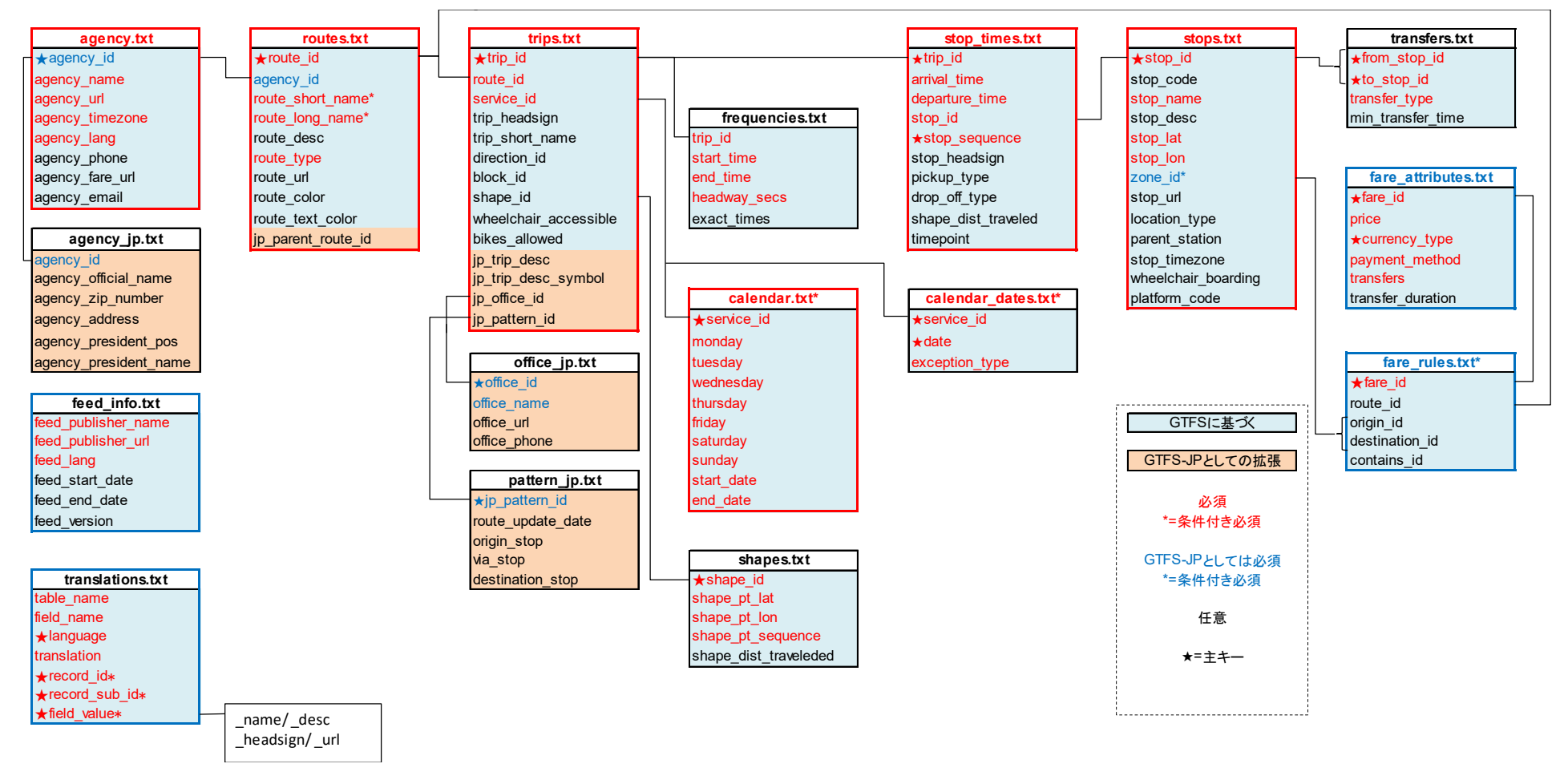

図表 1 「GTFS-JP」相関図

### 1-5. 日本向け拡張仕様について

GTFS-JP では、日本の事情に合わせて GTFS を拡張しています。

#### 1-5-1. 拡張方法

ファイルや項目の追加(日本独自又は非標準の採用)、ファイルや項目の必須化、その他規 定があります。

### 1-5-2. GTFS との互換性

GTFS の仕様違反にはならない範囲で拡張しているため、GTFS 用のサービスやツールにおいて GTFS-IP データを用いた際にエラーになることはほぼありませんが、追加項目や設定方法につい て警告が表示される場合があります。

#### 1-5-3. 命名規則

日本独自の追加については、ファイル名の後ろに「\_jp」、項目名の前に「jp\_」を付加して います。

以下に、具体的な拡張事項について記載します。

#### 1. 申請情報の追加(日本独自)

ファイル追加 事業者追加情報(agency\_jp.txt)

理由 運輸行政への届出用データの自動出力を将来的に可能にするため。

#### 2. 方面・路線 ID の追加(日本独自)

項目追加 方面・路線 ID[routes.jp\_parent\_route\_id]

理由 複数経路を路線として束ねた時刻表案内等を可能にするため。また運賃、系 統番号、経路略称・経路名 [route\_short\_name, route\_long\_name] 、経路色 [route\_color]、経路文字色[route\_text\_color]に違いがあり同一経路を 単一 route\_id で束ねられない際にそれら経路の紐づけを可能にするため。

#### 3. 営業所情報の追加(日本独自)

ファイル追加 営業所情報(office\_jp.txt) 項目追加 営業所 ID [routes. jp\_office\_id] 理由 営業所単位の問い合わせ先を案内可能にするため。

#### 4. 便情報の追加(日本独自)

項目追加 便情報 [trips.jp\_trip\_desc], 便記号 [trips.jp\_trip\_desc\_symbol] 理由 便単位の詳細情報を案内可能にするため。

#### 5. 運賃の必須化

ファイル必須化 運賃属性情報(fare attributes.txt)、運賃定義情報(fare rules.txt) (条件 付き必須)

理由 国内の経路検索事業者において運賃は必須情報であるため。

#### 6. よみがなの必須化

ファイル必須化 翻訳情報(translations.txt)

レコード必須化 よみがな(language =ja-Hrkt)の設定

理由 国内の経路検索事業者においてよみがなは必須情報であるため。

#### 7. 事業者 ID の必須化

項目必須化 事業者 ID[agency.agency\_id, routes.agency\_id] 理由 事業者の名称や問い合わせ先等の情報を明確にするため。

#### 8. 停車パターン情報の追加(日本独自)

ファイル追加 停車パターン情報(pattern\_ip.txt)

項目追加 停車パターン ID[trips.jp\_pattern\_id]

理由 経由違いや途中止まり、往路・復路等を 1 つの経路として経路 ID[route\_id] を設定した際に、経由違いや途中止まり、往路・復路等の個別の経路をそれ ぞれ設定可能にするため。バスロケーションシステムへの取り込み時等にお いて、便の途中停車パターンを識別する等、経路を分類する最小単位を設定 可能にするため。

#### 1-6. 必須項目について

フォーマットを作成する上で、ファイル、項目の必要性について区分を以下のように定義して います。

- ž 必須:必ず設定する必要がある項目。GTFS-JP として新たに必須にした項目も含まれる。
- ž 条件付き必須:関連する項目のどちらかは必ず設定する等、条件付きで必須な項目
- ž 任意:充実した情報提供のため可能であれば設定することが望ましい項目

必須及び条件付き必須項目について、データ作成が困難なためやむを得ず設定できない場合 は、データの対応フォーマットとして非対応項目を明示するようにして下さい(例:GTFS-JP

(運賃非対応))。その場合、経路検索事業者等がデータを取り込めない可能性があるため、取 込の条件や代替手段について、データ提供者と利用者で相談するようにして下さい。

### 1-7. データ作成にあたっての留意点

#### 1-7-1.ファイル構成

- ž 使用するすべてのファイルはコンマ区切りのテキストファイルとして保存。
- 任意のファイルは省略可能。

ž すべてのファイルをまとめて zip 形式で圧縮。

#### 1-7-2.利用可能文字等

- ž 各行の末尾は CRLF 又は LF の改行文字で終わらせ、文字コードは UTF-8 で保存。
- 引用符又はコンマを含むデータは引用符で囲むことが必要。元のデータに引用符がある場 合もそれぞれ引用符で囲むことが必要。
- 例) 元のフィールド値: 新宿高速バスターミナル"バスタ新宿", 新宿 WE バス
- → CSV ファイルのフィールド値: "新宿高速バスターミナル""バスタ新宿"", 新宿 WE バス
- · データに HTML タグ、コメント、エスケープシーケンスは使用不可。
- フィールド名、データの間にある余分なスペースはすべて削除。
- ž シフト JIS にて環境依存となる文字は、表示側で不具合が生じる、又は加工される可能性 があるため、なるべく使わないことが望ましい。

#### 1-7-3.フィールド

- · 各ファイルの最初の行はフィールド名 (例:agency\_id、agency\_name 等) とする。
- ž すべてのフィールド名で大文字と小文字が区別される。
- ž フィールド値にタブ、キャリッジ リターン、改行コード等は使用不可。
- フィールドの並び順は任意。
- ž 任意項目はフィールドごと省略しても、値を全て空にしてもよい。
- · 独自のファイルやフィールドを定義しても構わない。ただし GTFS-IP としての拡張との混 同を避けるため、ファイル名の後ろに「 jp」、項目名の前に「jp」を付けないこと。

### 2. 各項目の設定方法

各項目の設定方法をファイル別に説明します。表中の赤文字のファイル及び項目は、GTFS-JP と GTFS 必須事項、青文字のファイル及び項目は GTFS-JP で必須事項です。

### 2-1. 事業者情報(必須:agency.txt)・事業者追加情報(任意:agency\_jp.txt)

事業者の基本的な情報を設定します。事業者名称等が経路検索の結果として表示されます。 一度設定した事業者 ID[agency\_id]は、可能な限り変更しないよう留意が必要です。

法人番号は、国税庁法人番号公表サイト (http://www.houjin-bangou.nta.go.jp/) にて確認 できます。

| フィールド名            | 日本語名       | 国内 | 日本のバス向けの設定項目                                     | 設定例              |
|-------------------|------------|----|--------------------------------------------------|------------------|
| agency.txt        | 事業者情報      | 必須 |                                                  |                  |
| $\star$ agency id | 事業者ID      | 必須 | 事業者の法人番号を設定。ただし同一法人が複数の                          | ①8000020130001   |
|                   |            |    | データセットを作成する場合、アンダースコア区切りにより                      | 28000020130001 1 |
|                   |            |    | 枝番号を設定しても良い。                                     |                  |
|                   |            |    | 運行委託等を行っている場合、原則として運行委託元                         |                  |
|                   |            |    | の法人番号を設定。自治体等が運営するコミュニティバ                        |                  |
|                   |            |    | ス等は、原則として運行委託元の法人番号を設定。                          |                  |
| agency name       | 事業者名称      | 必須 | 経路検索で案内するのが適当な名称を設定。正式名  都営バス                    |                  |
|                   |            |    | 称である必要はなく、旅客が交通機関を識別しやすい                         |                  |
|                   |            |    | 名称を設定。                                           |                  |
|                   |            |    | 複数のグループ会社で運行しているが同一名称で案内                         |                  |
|                   |            |    | している場合は、同一名称を設定する。                               |                  |
| agency url        | 事業者URL     | 必須 | 原則として、事業者HPのトップページのURLを設定。複 http://www.kotsu.met |                  |
|                   |            |    | 数の事業を経営している等の場合、個別の事業ページ  ro.tokyo.jp/bus/       |                  |
|                   |            |    | (バス事業に関するトップページ等) のURLの設定も                       |                  |
|                   |            |    | 可。但し、設定したURLは頻繁な変更がなされないこと                       |                  |
|                   |            |    | に留意。                                             |                  |
|                   |            |    | HPがない場合は、その旨を記載。                                 |                  |
| agency_timezone   | タイムゾーン     | 固定 | 日本の場合、「Asia/Tokyo」を設定。                           | Asia/Tokyo       |
| agency lang       | 言語         |    | 固定 日本の場合、「ja」を設定。                                | ia               |
| agency phone      | 電話番号       | 任意 | 全社の窓口となる電話番号(本社代表電話、運輸部 03-2816-5700             |                  |
|                   |            |    | 門代表電話、お客様センター等)を設定。運行委託                          |                  |
|                   |            |    | 等を行っている場合は、問合せに対応可能な主体の電                         |                  |
|                   |            |    | 話番号を設定。                                          |                  |
| agency_fare url   | オンライン購入URL | 任意 | 利用者が乗車券等をオンラインで購入な場合に、その                         | ※東京都交通局には当該      |
|                   |            |    | URLを設定。オンラインで購入不可の場合は省略。                         | サイトがないため省略       |
| agency email      | 事業者Eメール    | 任意 | 利用者が問合せ等で利用可能なEメールアドレスを設                         | ※東京都交通局には当該E     |
|                   |            |    | 定。                                               | メールがないため省略       |

図表 2 事業者情報の設定項目

#### 2-1-1.コミュニティバス等の設定例

自治体と事業者が協力して運行するコミュニティバス等においては、agency に自治体と事業 者のどちらの情報を記載するか分かりづらいことがあります。下記の基準を目安に、自治体と事 業者合意のもと agency の情報を設定して下さい。

なお、「ふれあい号」等のバスの愛称については、agency ではなく route\_long(short)\_name に含めるようにして下さい。

#### 1)市町村営バス、福祉バス(79 条自家用有償運送)

- · 運営責任·運行は自治体 (NPO が運行するケースあり)
- 事業者に運転手を派遣してもらうこともある
- データ作成主体:自治体

agency:自治体

#### 2)コミュニティバス (4条)

- 自治体の政策としてバスを運行
- 運営責任は自治体
- 運輸支局への申請は運行委託先事業者
- ž 時刻表の PR は自治体が基本的に実施
- ž 経路検索 CP では自治体として扱っている
- データ作成主体:自治体又は事業者(データ作成を委託業務に含める)

※複数事業者に委託している場合は自治体が作成することが望ましい

agency:自治体

#### 3) 廃止代替バス

- ž 事業者路線が不採算で廃止するが、自治体が補填することにより、路線を存続
- ž バス車両・停留所標識は事業者のものを使用し、営業面・運賃は事業者の制度

ž 時刻表の PR は事業者が基本的には行い、利用者からすると事業者路線と変わらない データ作成主体:事業者

agency:事業者

### 2-2. 停留所・標柱情報(必須:stops.txt)

停留所(バス停)と標柱に関する情報を設定します。

#### 2-2-1. 標柱と停留所

- ・ 標柱とは停留所のポールを指します。同じ停留所名称で上りと下りにポールがある場合や ターミナル等で複数のポールがある場合は、それぞれ別の標柱となります。
- ・ 停留所とは複数の標柱をまとめる概念です。
- 両者は停留所・標柱区分[location\_type]で区別します。
- ・ 標柱は親停留所情報[parent\_station]に停留所・標柱 ID[stop\_id]を設定することで、 停留所に紐づけられます。

#### 2-2-2. 標柱と停留所の設定パターン

標柱と停留所の設定パターンは①代表点のみ、②標柱のみ、③親子設定の 3 つがあります。 標柱データがない場合、乗降場所が正確でなく経路検索に使用する際は停留所までの徒歩 ルートが正しく表示されず、また、経路検索事業者が受け付けない可能性もあるため、標柱デー タを作成することを原則とします。

親子設定とした場合、経路検索で同一停留所をまとめて表示できること、停留所の代表的な位 置をマップ上の適切な位置に表示できる等のメリットがあります。ただし、現時点では、屋外の 停留所について新しく親子設定をしたデータを経路検索事業者に提供した場合等に、停留所(1 ocation\_type=1)は建物がある場合に限るという理由で停留所データの削除を求められること があります<sup>1</sup>。親子設定とするかどうかは、データの整備工数、データ提供先の要望等に応じて 選択して下さい。

なお、作成した GTFS-JP データを高度な経路検索に使用しない等、簡易な利用方法に限定する 場合には代表点のみの方法とすることも考えられます。

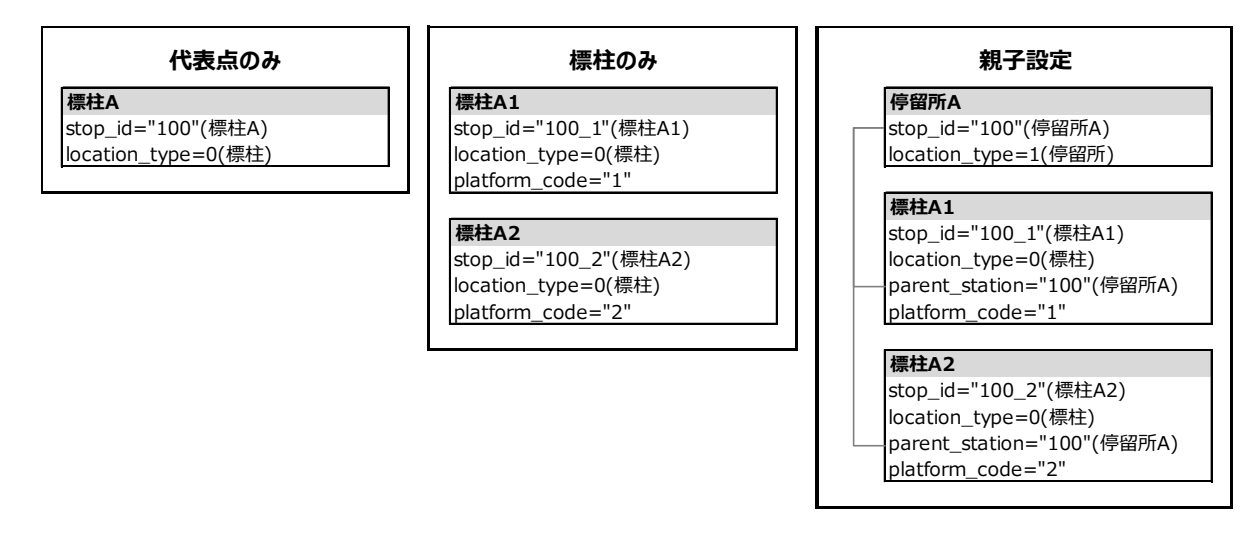

図表 3 停留所と標柱の設定パターン

<sup>1</sup> 現在、新たに建物がない停留所データの仕様の追加が検討されており、今後、親子設定が推奨される状 況になる可能性があります。

#### 2-2-3. 標柱と停留所の設定方法

標柱と停留所の設定方法は、次の 4 つに分けられます。経路検索サイトへの掲載等、利用者へ の案内を正確に行うためにデータを対外的に利用する場合は、代表点のみの設定はせず、下記の とおり標柱と停留所のパターンに応じた方法を選択して下さい。

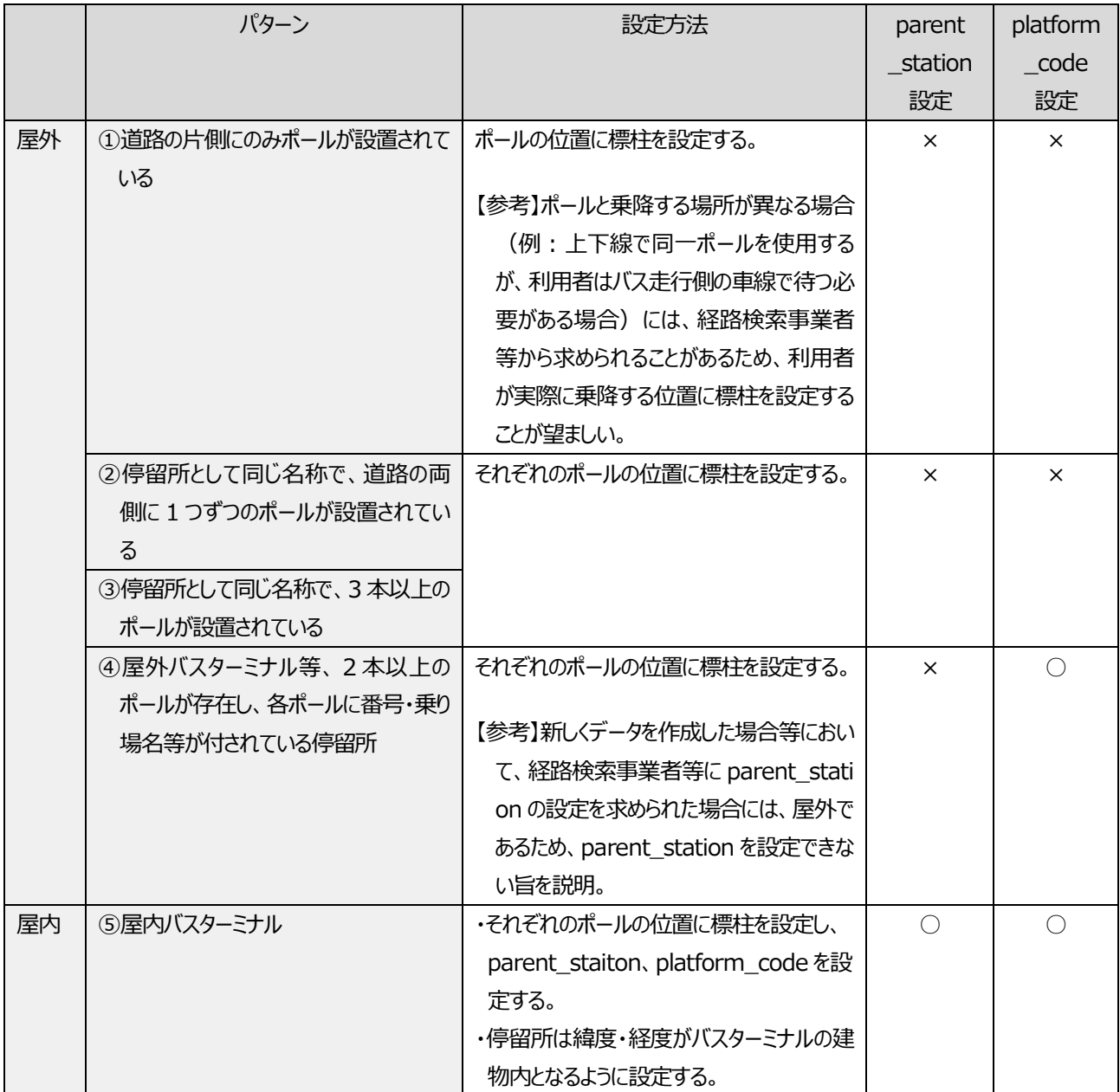

図表 4 停留所と標柱の設定方法

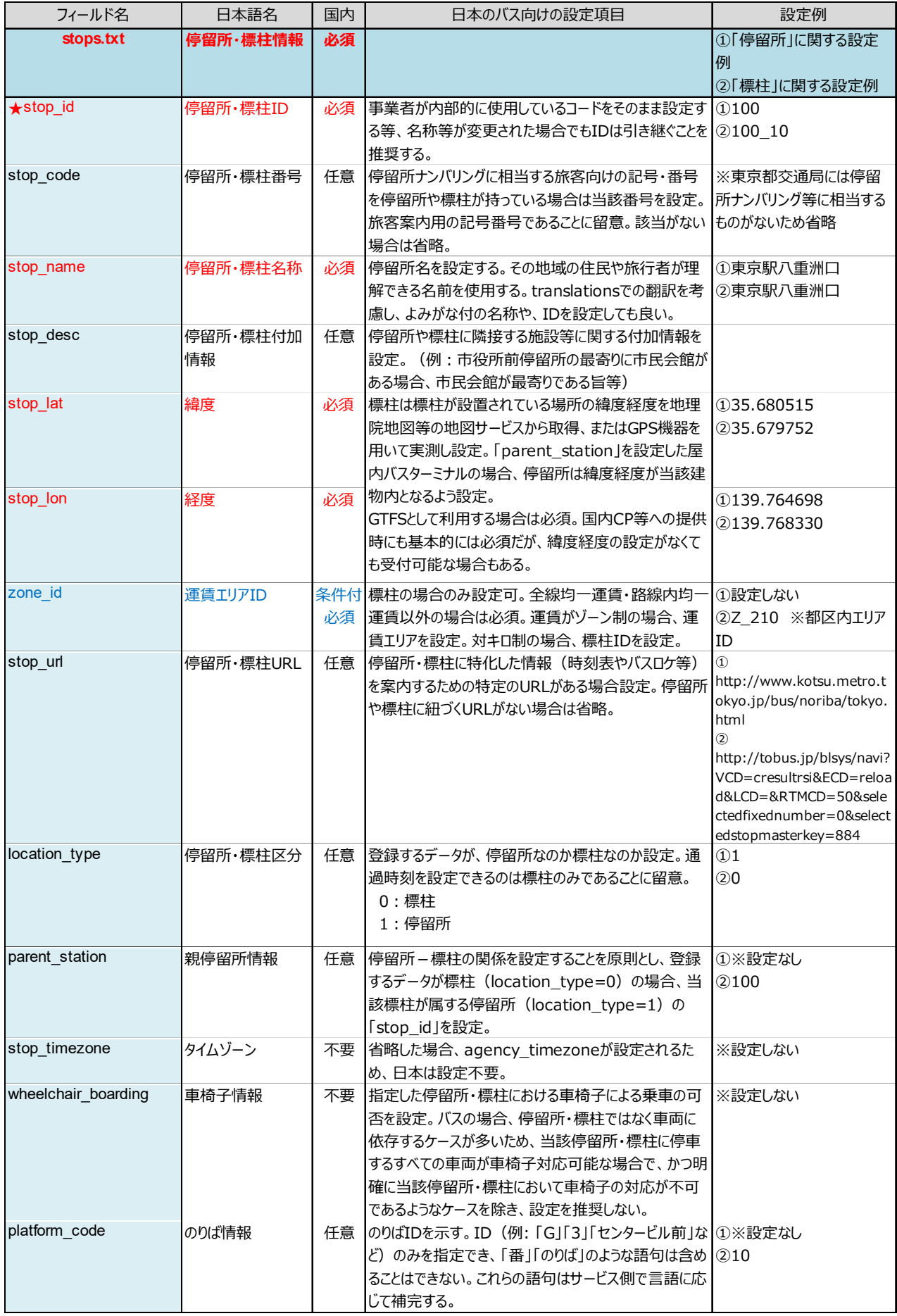

### 図表 5 停留所・標柱情報の設定項目

### 2-3. 経路情報(必須:routes.txt)

バスの運行経路の情報を設定します。本仕様書における「経路」とは、バス利用者によって1 つの運行単位として認識されているものを指すこととします。同一経路を運行する便 ID[trip\_ id(trips.txt)]を経路 ID[route\_id]に紐付けることで、同一経路を運行する複数の便をまとめ て管理することになります。

また、同一経路の中にも経由違いや途中止まり、往路・復路等の複数の運行パターンが存在す ることがありますが、これら個別の運行パターンは「停車パターン」と呼ぶこととします(図表 6参照)。図表6の右図では、1つの経路の中に、各4つの停車パターンができる形となります。

#### 2-3-1. 経路及び停車パターンの分け方

GTFS-JP では、上記の「経路」単位で経路 ID[route\_id]を設定することを基本とします。

しかし、運賃、系統番号、経路略称・経路名[route\_short\_name、route\_long\_name]、経路 色「route\_color]、経路文字色「route\_text\_color]に違いがある場合は、これらを1つの ro ute\_id で表すことはできないため、異なる「経路」として設定します。

また、バスロケーションシステムへの取り込み時等の利用を鑑み、経由違いや途中止まり、往 路・復路等の違いを識別する情報が必要である場合には、停車パターン ID[jp\_pattern\_id(tri ps.txt)]を設定します。jp\_pattern\_id は始発停留所から終着停留所までの停留所のパターンご とに作成することを基本としますが、事業者毎の事情に合わせた設定内容とすることも可能で す。 (ip\_pattern\_id は便 ID[trip\_id]に紐づけて設定するため、routes.txt ではなく、trips. txt に記述します。)

#### 2-3-2. 方面・路線 ID

バス事業者において複数の経路をまとめて時刻表を作成するなどの目的で、経路を束ねる情 報を表現する必要がある場合には、方面・路線 ID[jp\_parent\_route\_id]に経路 ID[route\_id]を 紐付けることで、複数の経路を束ねて方面や路線に相当する概念を表現することができます。方 面や路線の束ねかたについては、事業者ごとに任意に設定することが可能です。

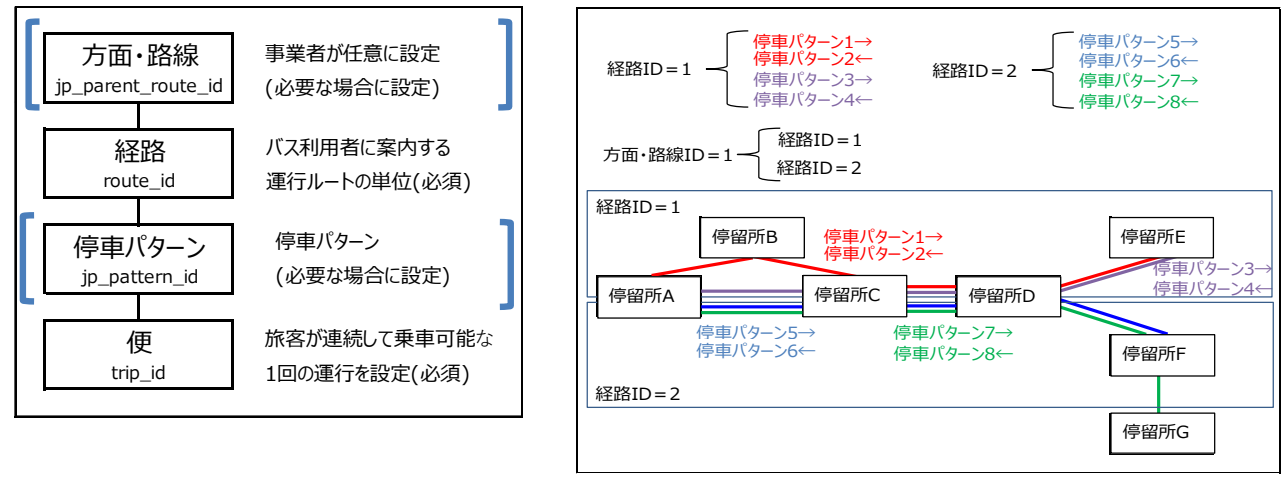

図表 6 経路設定の考え方

#### 【参考】Google Maps では route\_short\_name 優先で route\_long\_name とどちらかのみ表示

Google Maps では、経路略称「route short name]が設定されている場合は経路名「route」 long\_name]は表示されません。route\_short\_name が設定されていない場合は route\_long\_na me が表示されます。

#### 【参考】Google には経路単位での route 設定が求められる

Google では、バス利用者によって1つの運行単位として認識されている「経路」毎に、1 つの経路 ID[route\_id]を設定することを求めているため、運賃、経路略称、経路名、経路色、 経路文字色を理由に route\_id を分けていると、Google から指摘を受けることがあります。し かしながら、この場合には同一の route\_id とすることができないため、運賃、経路略称、経 路名、経路色、経路文字色が異なることが理由である旨を明らかにする必要があります。

#### 2-3-3. 系統番号の導入・普及状況に応じた経路略称・経路名設定方法

経路略称 [route\_short\_name] には系統番号を設定することを原則としているため、下記のよ うな設定方法を推奨します。

なお、系統番号を新たに導入又は改良する場合は、国土交通省が定めた「乗合バスの運行系統 のナンバリング等に関するガイドライン」(http://www.mlit.go.jp/jidosha/jidosha\_tk3\_0000 09.html)を参考にして下さい。

例えば、以下の方針が示されています。

・ 市区町村の行政区域に拘らず、生活圏・交通圏単位で検討する

・「アルファベット+数字」又は「数字のみ」によって表現する

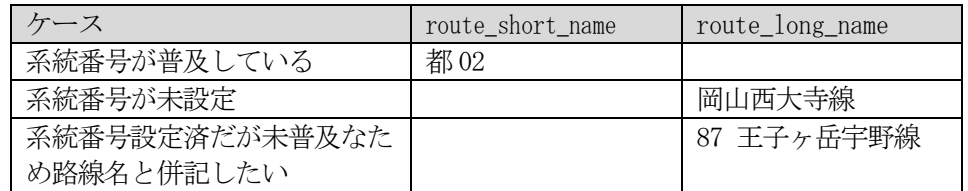

| フィールド名             | 日本語名    | 国内  | 日本のバス向けの設定項目                                           | 設定例                     |
|--------------------|---------|-----|--------------------------------------------------------|-------------------------|
| routes.txt         | 経路情報    | 必須  | バス利用者が1つの運行単位として認識しているもの。                              |                         |
|                    |         |     | 同一経路の中にも経由違いや途中止まり、往路・復路                               |                         |
|                    |         |     | など複数の運行パターンが存在し、これら経由違いや途                              |                         |
|                    |         |     | 中止まり、往路・復路などの違いを識別する情報が必                               |                         |
|                    |         |     | 要である場合、停車パターンID [jp_pattern_id                         |                         |
|                    |         |     | (trips.txt) ] を設定。                                     |                         |
|                    |         |     | ただし、運賃、系統番号、経路名、経路色、経路文字                               |                         |
|                    |         |     | 色等が異なる場合は、別経路として設定する。                                  |                         |
|                    |         |     | ダイヤ改正等があった場合でも、経路が変わらない場合                              |                         |
|                    |         |     | は、IDは引き継ぐことを推奨する。                                      |                         |
| <b>★route_id</b>   | 経路ID    | 必須  | 事業者が内部的に使用しているコードをそのまま設定                               | 1001                    |
|                    |         |     | 可。                                                     |                         |
| agency_id          | 事業者ID   | 必須  | 「agency」から参照。                                          | 8000020130001           |
| route_short_name   | 経路略称    | 条件付 | route_long_name, route_short_nameの少なく                  | 東16                     |
|                    |         | 必須  | ともどちらかは設定する必要がある。                                      |                         |
|                    |         |     | 系統番号(例:東16)を原則として設定する。                                 |                         |
|                    |         |     | 系統番号が無い場合は、路線名称(例:駒沢                                   |                         |
|                    |         |     | 線)、コミュニティバス等の愛称(例:ふれあいバス)                              |                         |
|                    |         |     | 等、当該系統を識別可能な略称等を等設定。経路名                                |                         |
|                    |         |     | が設定されていて略称がない場合は、空の文字列を設                               |                         |
|                    |         |     | 定。また、急行・快速・直通等の運行種別について追                               |                         |
|                    |         |     | 記することが望ましい。                                            |                         |
| route_long_name    | 経路名     |     | 条件付 route_long_name, route_short_nameの少なく              | 東京駅八重洲口~月島駅             |
|                    |         | 必須  | ともどちらかは設定する必要がある。                                      | 前~東京ビッグサイト              |
|                    |         |     | 経由地や目的地等を含んだ経路に関する詳細な情報                                |                         |
|                    |         |     | を設定。系統略称でこれらの情報がカバーできる場合                               |                         |
|                    |         |     | は、空の文字列を設定。                                            |                         |
| route desc         | 経路情報    | 任意  | 不定期運行の記述は、trip_descへの記載が基本だ                            |                         |
|                    |         |     | が、GTFS向けにcalenderで制御が困難な不定期の                           |                         |
|                    |         |     | 運行等を説明する必要がある場合(「学校休業日に                                |                         |
|                    |         |     | 一部運休となる便があります」等) にその旨を記載。そ<br>の他、経路に関する注記がある場合にも、その内容を |                         |
|                    |         |     | 記載。                                                    |                         |
| route_type         | 経路タイプ   |     | 固定 バス事業者は3を設定。                                         | 3                       |
| route_url          | 経路URL   | 任意  | 経路に特化した情報を案内するための特定のURLがあ                              | http://tobus.jp/blsys/n |
|                    |         |     | る場合設定。紐づくURLがない場合は省略。                                  | avi?LCD=&VCD=cslrsi     |
|                    |         |     |                                                        | &ECD=picsroute&RTM      |
|                    |         |     |                                                        | $CD = 50$               |
| route_color        | 経路色     | 任意  | 経路を線やラベルなどで表現する場合の色を指定。色                               | FFD700                  |
|                    |         |     | は00FFFF など 6 桁の 16 進数の値を設定。                            | (都バス路線図より)              |
|                    |         |     | route_text_colorとのコントラストに留意。                           |                         |
| route_text_color   | 経路文字色   | 任意  | 経路を線やラベルなどで表現する場合に、その上に系統 000000                       |                         |
|                    |         |     | 名などを表示する場合の色を指定。色は00FFFF など                            | (黒色)                    |
|                    |         |     | 6 桁の 16 進数の値を設定。route colorとのコントラ                      |                         |
|                    |         |     | ストに留意。                                                 |                         |
| jp_parent_route_id | 方面·路線ID | 任意  | 経路の親となる情報(路線IDまたは路線名称等)を                               |                         |
|                    |         |     | 設定。ここで設定された情報により、複数の系統を路線                              |                         |
|                    |         |     | として束ねて時刻表等の案内を実施。                                      |                         |

図表 7 経路情報の設定項目

### 2-4. 便情報(必須:trips.txt)

運行する便の情報を設定します。便情報は、GTFS-JP における運行情報設定の最小単位で、旅 客が連続して乗車可能な1回の運行を 1 つの便情報[trip\_id]として設定します。

停車パターン ID [jp\_pattern\_id]については、経由違い、途中止まり、往路・復路等、各事 業者のニーズに応じて設定することができますが、日本独自の拡張項目であるため、往路・復路 を表す情報として、(jp\_pattern\_id の記載有無·内容に関わらず)往復区分 [direction\_id] を 設定することが望ましいところです。

| フィールド名                | 日本語名     | 国内 | 日本のバス向けの設定項目                   | 設定例            |
|-----------------------|----------|----|--------------------------------|----------------|
| trips.txt             | 便情報      | 必須 |                                |                |
| route id              | 経路ID     | 必須 | 「routes」から参照。                  | 1001           |
| service id            | 運行日ID    | 必須 | 「calendar」から参照。                | 平日 (月~金)       |
| $\star$ trip_id       | 便ID      | 必須 | 便を特定するIDを指定。                   | 1001_WD_001    |
|                       |          |    | 例) route_id+service_id+便番号     |                |
|                       |          |    | calendar_id_始発時刻_経路IDなど        |                |
| trip_headsign         | 便行先      | 任意 | 便としての行先と経由を設定。急行・直通等の種別が       | 東京ビッグサイト (月島駅経 |
|                       |          |    | ある場合は、行き先に加えて種別を併記。【例:急行       | 由)             |
|                       |          |    | 錦糸町駅前行き】                       |                |
| trip_short_name       | 便名称      | 任意 | 便を特定可能な名称がある場合、旅客に案内する必        | ※設定例では便番号に相    |
|                       |          |    | 要がある場合のみ設定。【例:萩エクスプレス1号】       | 当するものがないため省略   |
|                       |          |    | ただしGTFSの仕様上、○号等の表示がなく、当該便の     |                |
|                       |          |    | 特定が不可能な場合は、trip_short_nameではなく |                |
|                       |          |    | trip_headsignの行き先に加えて名称を併記。【例: |                |
|                       |          |    | 萩エクスプレス 東京駅八重洲口行き】             |                |
|                       |          |    | また、不定期運行路線等に関する注記がある場合に        |                |
|                       |          |    | は、当該注記を設定。                     |                |
| direction_id          | 往復区分     | 任意 | その便の往復区分を指定。                   | 1              |
|                       |          |    | 0:復路                           |                |
|                       |          |    | 1:往路                           |                |
| block_id              | 便結合区分    | 任意 | 別々の便(trips)として設定されている便を紐付け、連   | ※設定例は循環系統ではな   |
|                       |          |    | 続して案内を行う場合に設定。バスの場合、連続乗車       | いため省略          |
|                       |          |    | が可能な循環系統等を表現するために使用。           |                |
| shape id              | 描画 ID    | 任意 | 「shapes」から参照。                  | $S_1001$       |
| wheelchair_accessible | 車いす利用区分  | 任意 | 当該便における車いすの乗車可否について設定。         | 0              |
|                       |          |    | 0:車いすによる乗車可否の情報なし              |                |
|                       |          |    | 1:少なくとも1台の車いすによる乗車可能           |                |
|                       |          |    | 2:車いすによる乗車不可                   |                |
| bikes_allowed         | 自転車持込区分  | 任意 | 当該便における自転車の持込可否について設定。         | 0              |
|                       |          |    | 0 : 自転車の持込可否の情報なし              |                |
|                       |          |    | 1:少なくとも1台の自転車の持込可能             |                |
|                       |          |    | 2: 自転車の持込不可                    |                |
| jp_trip_desc          | 便情報      | 任意 | 案内時に便に説明が必要な場合に使用。calenderで    |                |
|                       |          |    | 制御が困難な不定期運行路線や時刻表に路線として        |                |
|                       |          |    | まとめて表示する場合に説明が必要となる項目を設        |                |
|                       |          |    | 定。                             |                |
| jp_trip_desc_symbol   | 便記号      | 任意 | 時刻表形式で案内を行う場合に、便情報に代わり時        |                |
|                       |          |    | 刻に付ける凡例を設定。                    |                |
| jp office id          | 営業所ID    | 任意 | 「offices_jp」から参照。              | S              |
| jp_pattern_id         | 停車パターンID | 任意 | pattern_jp」から参照。               | 1001 (旧道経由)    |
|                       |          |    |                                | 東京01           |

図表 8 便情報の設定項目

### 2-5. 営業所情報(任意:office\_jp.txt)

営業所情報は、国内の経路検索事業者向けに設定された項目で、設定は任意です。営業所情報 は、便情報に紐づくものであり、当該便を運行する営業所の情報を設定します。経路検索事業者 によっては、ここで設定された情報に基づき、運行営業所の案内を行う場合があります。

| フィールド名        | 日本語名    | 国内 | 日本のバス向けの設定項目                                        | 設定例                    |
|---------------|---------|----|-----------------------------------------------------|------------------------|
| office_jp.txt | 営業所情報   | 任意 |                                                     |                        |
| office id     | 営業所ID   |    | 必須 交通事業者の営業所を一意に識別する値を指定。                           | lS                     |
| office name   | 営業所名    |    | 必須 営業所名を指定。                                         | 深川営業所                  |
| office url    | 営業所URL  |    | 任意  営業所に関するウェブページのURLを指定。個別のウエ http://www.kotsu.met |                        |
|               |         |    | ブページが存在しない場合は空欄。                                    | ro.tokyo.jp/bus/branch |
|               |         |    |                                                     | /006.html#mado02       |
| office phone  | 営業所電話番号 |    | 任意 営業所の代表電話番号を指定。                                   | 03-3529-3322           |

図表 9 営業所情報の設定項目

### 2-6. 停車パターン情報(任意:pattern\_jp.txt)

routes.txt における経路 ID [route\_id] は、「バス利用者が1つの運行単位として認識して いるもの」ごとに設定することとしていますが、バスロケーションシステムへの取り込み時等に おいて、経由違いや途中止まり、往路・復路等を識別する情報が必要である場合には、停車パター ン ID[ip\_pattern\_id]を設定します。 jp\_pattern\_id は始発停留所から終着停留所までの停留所 のパターンごとに作成することを基本としますが、事業者毎の事情に合わせた設定内容とする ことも可能です。

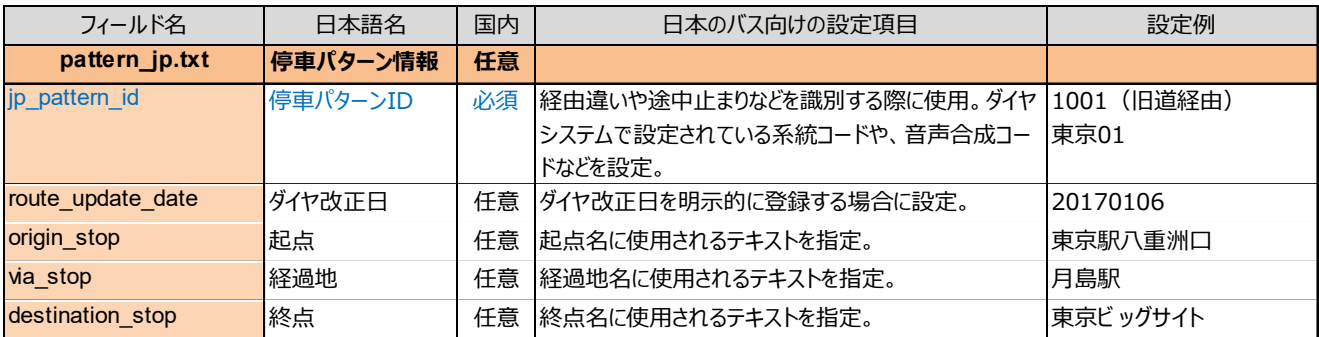

#### 図表 10 停車パターン情報の設定項目

### 2-7. 通過時刻情報 (必須: stop times.txt)

停留所の通過時刻を便ごとに設定します。複数の事業者が共同運行する場合は、自社便の情報 のみを設定することを原則としますが、相手会社の情報も混在している場合、その旨を経路情報 [route\_desc(routes.txt)]に注記する必要があります。

乗車専用は乗車区分 [pickup\_type]、降車専用については降車区分 [drop\_off\_type] に1を 設定します。ただし、発着の組み合わせによる乗降可否は表現しきれないため、経路情報 [rou te\_desc(routes.txt)]に注記をします。

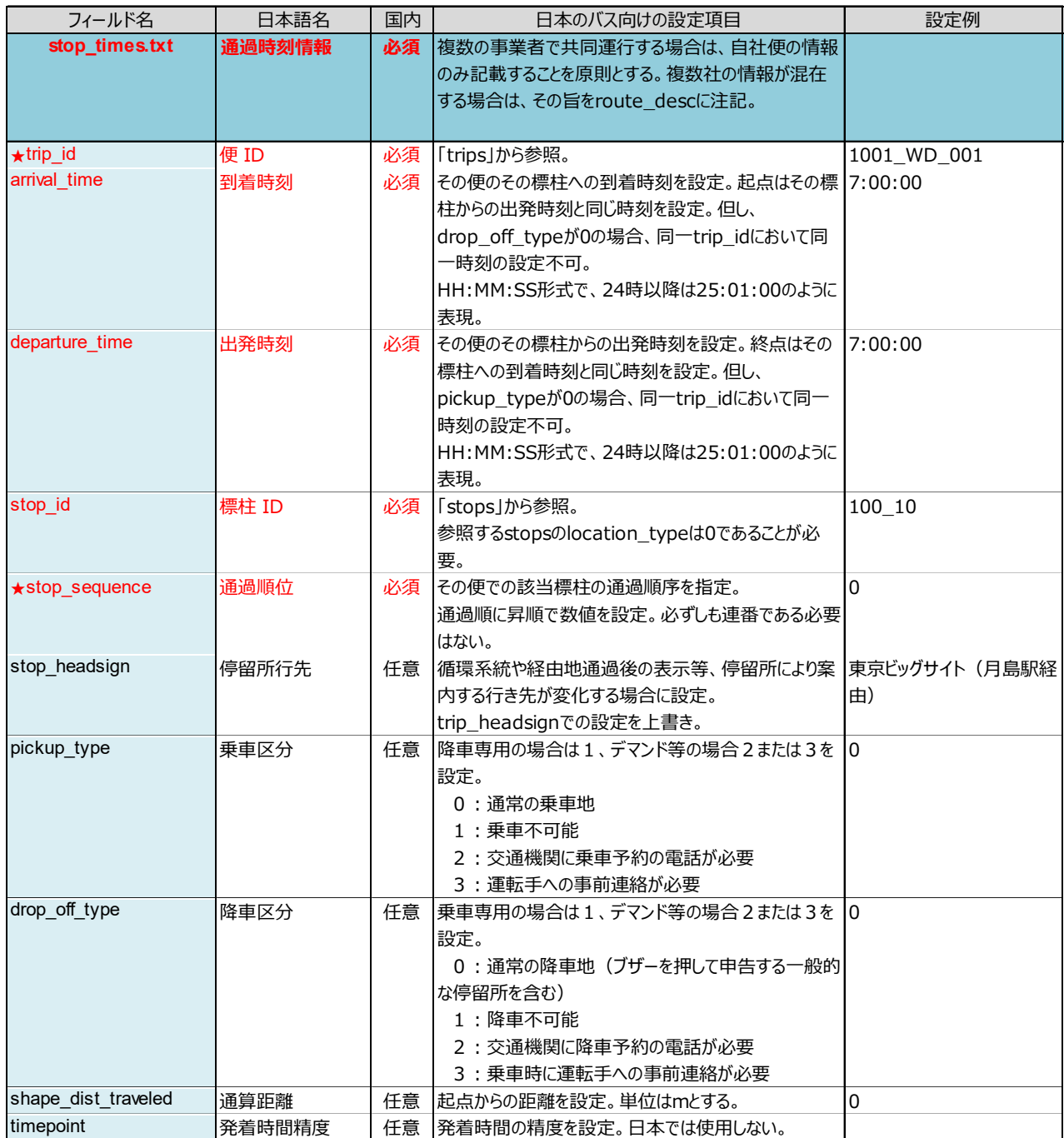

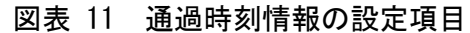

#### 2-7-1. オンデマンドバスの設定例

各種オンデマンドバスについては、pickup type、calendar\_dates.txt 等を用いて設定します。 典型的なパターンの設定例を下記に示します。

#### 1) 涂中で打ち切り

・ 利用者がいなくなった時点で運行終了(途中停留所は降車専用)

・ 始発停留所で利用がなければ、運行終了(途中停留所はデマンド)

設定方法: pickup\_type を 1 にします

#### 2) 路線の一部がオンデマンド・時刻変更なし

設定方法:pickup\_type を 2 にします

なお pickup type を 2 とした場合は、経路検索事業者によって、下記のように表示の仕方 が異なる場合があります。

- ・ 「要予約」と注記を表示:ナビタイムジャパン等
- ・ 掲載不可:Google 等

#### 3)路線の一部がオンデマンド・時刻変更あり

・ 路線の一部にオンデマンド区間があり、オンデマンド区間で利用がない場合と利用がある 場合で時刻が変化

時刻逆転が起きる可能性があり、経路検索事業者が取り込まない場合が多いので、データ整 備の優先度は低いです。

#### 4)臨機応変な運行・運休日

・ 登校日のみ運行、夏休み運休、学校行事や部活により運行/運休等

設定方法: calendar\_dates.txt を設定する、GTFS リアルタイムの Alert を設定する、route \_desc 又は jp\_trip\_desc に記載する等の方法があります

#### 5)フリー乗降方式

停留所を設定できない場合は GTFS-JP データを作成できないため、区間又は路線単位で整 備対象外とします。

#### 【参考】Google Maps における pickup type/drop off type の取扱い

2021 年6月末時点で、Google は pickup\_type 及び drop\_off\_type で 0 及び 1 以外のデータ を受け付けていないため、Google Maps への掲載にあたっては、アラートを登録することによ り、予約が必要な停留所・便である旨をメッセージ表示する必要があります。

### $2-8$ . 軍行区分情報 ( 条件付き 必須 : calendar.txt) · 軍行日情報 ( 条件付き 必須 : calendar dates.txt)

平日や休日といった運行区分に関する情報を設定します。運行区分情報は必須、運行日情報は 任意の設定となります。曜日ごとに運行·運休といった基本パターンを運行日 ID[service\_id] として設定し、祝日等で平日ダイヤが休日ダイヤとして運行するような場合は運行日情報(cal endar dates.txt)で、当該日に運行ダイヤが変わる旨を設定することが基本であり、祝日に限 らず、学校休業日や年末年始等でイレギュラーな運行がある場合も同様です。

このような運用が可能な場合は、正確に日程を設定することが望ましいですが、継続的に日付 を設定することが難しい場合は、標準として用意された「平日(月〜金)」「平日(月〜土)」 「土曜」「日曜」「祝日」「日曜・祝日」「土曜・日曜」「土曜・日曜・祝日」の 8 つの servi ce\_id により、運行日を表現することも可能とします。この場合、国内の経路検索事業者等は祝 日等に応じた対応が可能となりますが、海外等で GTFS として使用される場合、calendar\_dates. txt で運行日の例外を設定しないと祝日等の運行が正しく案内されない可能性があることに留 意が必要です。

また、学校休業日等祝日以外で運休(又は運行)される場合であって、あらかじめ日付が確定 している場合は、calendar\_dates.txt に記述し、確定しない場合は、便情報[jp\_trip\_desc(tri ps.txt)]において「学校休業日運休」等の注記をすることが必要になります。

#### 【参考】Google Maps において祝日等を考慮した案内を行う場合

Google Maps で祝日等を考慮した、より正確な案内を実施したい場合は、運行日情報(cal endar dates.txt)において運行日の例外を設定することが必要です。

#### 【参考】Google Maps における便情報[jp\_trip\_desc(trips.txt)]の取扱い

Google は便情報[jp\_trip\_desc(trips.txt)]のデータを受け付けていないため、アラートを 登録することにより、「学校休業日運休」等の注記を表示する必要があります。

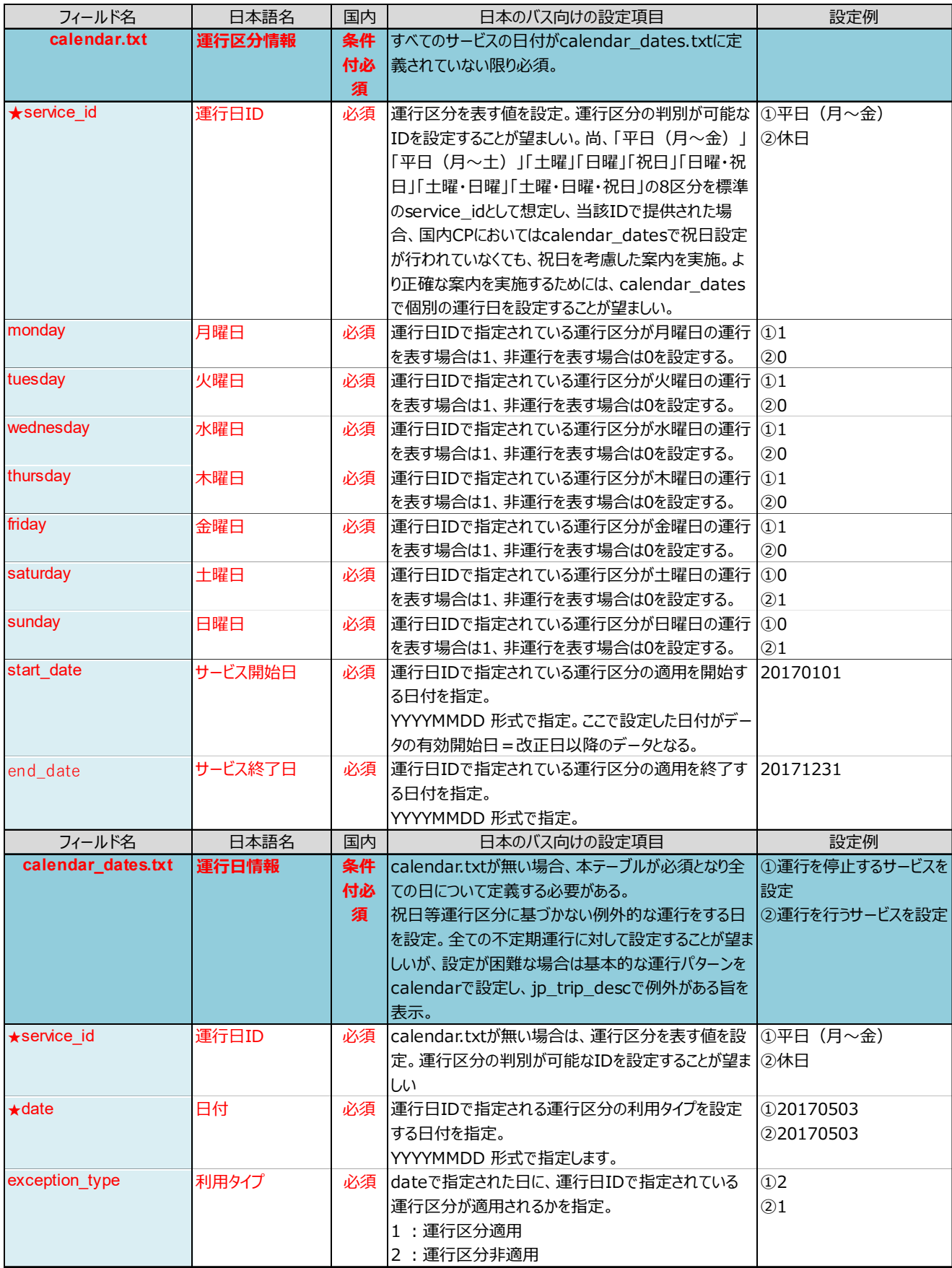

図表 12 運行区分情報・運行日情報の設定項目

### 2−9. 運賃属性情報(必須:fare\_attributes.txt)・運賃定義情報(条件付き必須:fare\_rules.txt)

運賃に関する情報を設定します。GTFS では任意となっていますが、国内の経路検索事業者にお いて運賃は必須情報であることから、GTFS-JP においては必須としています。

また、運賃定義情報も、全線均一運賃でない場合は、GTFS-JP においては必須としており、対 キロ制の場合、全ての経路の全ての区間に対して運賃を設定する必要があります。

#### 2-9-1. 表現しきれない複雑な運賃の場合

本フォーマットでは、1 日に何度乗っても固定料金、乗継割引等の複雑な運賃は表現しきれま せん。運賃に関する注記事項を経路情報「route desc(routes.txt)]に設定することで、経路検索 サービス等で注記が表示される場合があります。

#### 【参考】Google Maps における経路情報[route\_desc(routes.txt)]の取扱い

Google は経路情報[route\_desc(routes.txt)]のデータを受け付けていないため、アラート を登録することにより、運賃に関する注記事項を表示する必要があります。

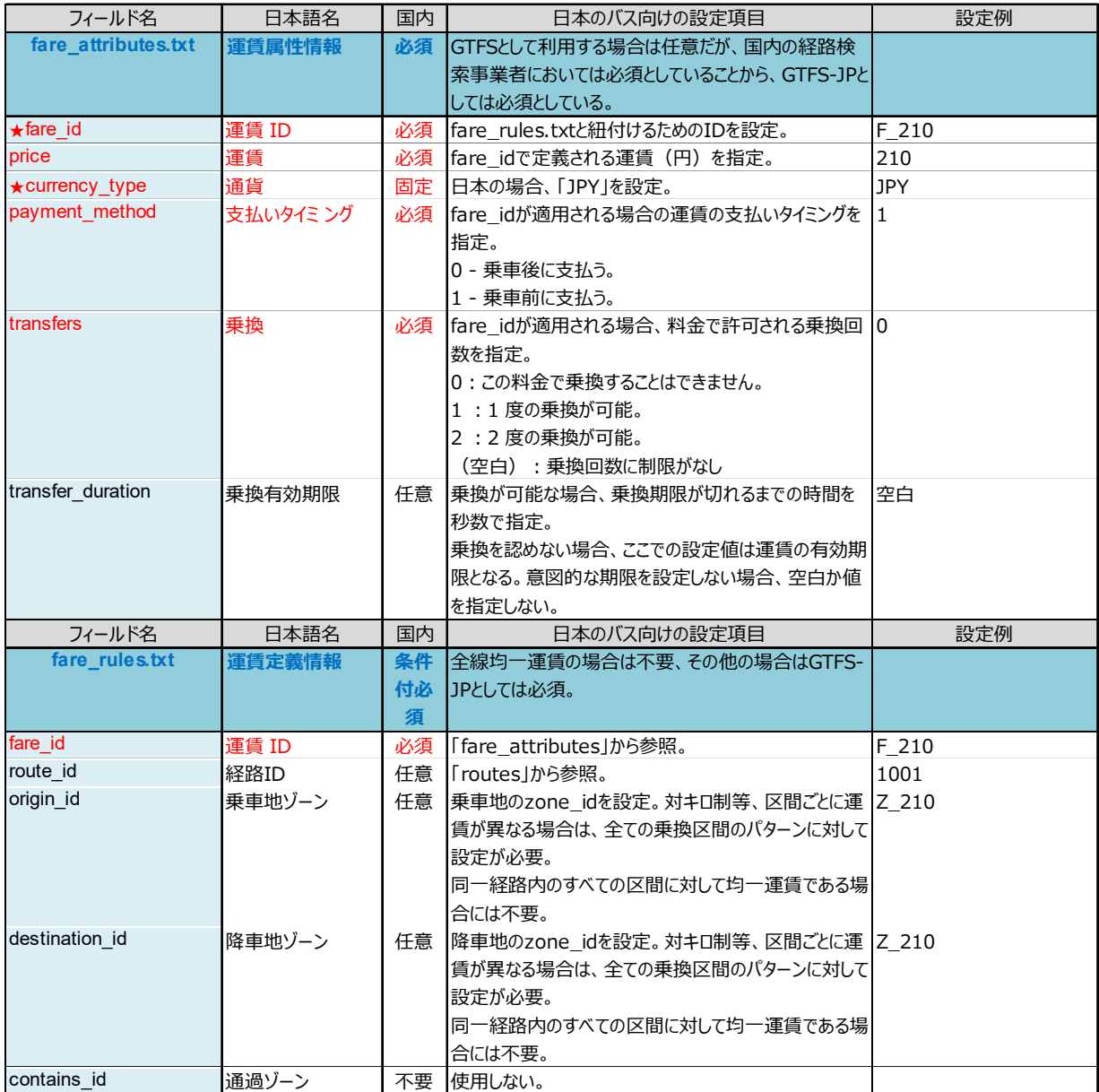

### 図表 13 運賃属性情報・運賃定義情報の設定項目

#### 2-9-2. 運賃の設定例

運賃については、zone\_id(stops.txt)、fare\_attributes.txt、fare\_rules.txt を連携して 設定する必要があります。以下に、代表的な運賃パターンの設定例を示します。

#### 例 1:全線均一運賃

運賃:全線 100 円均一

fare\_attributes.txt の設定

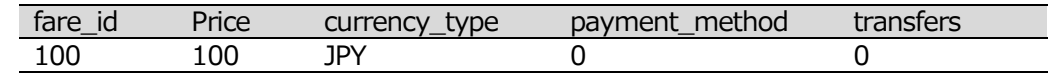

fare\_rules.txt の設定:不要

#### 例 2:路線単位で均一運賃

運賃:系統 1001 は 100 円均一 系統 1002、1003 は 200 円均一

fare\_attributes.txt の設定

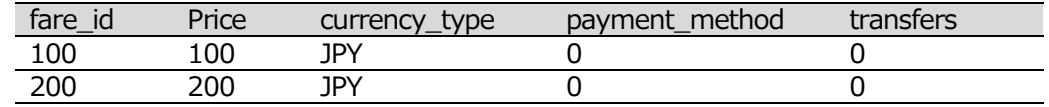

fare rules.txt の設定

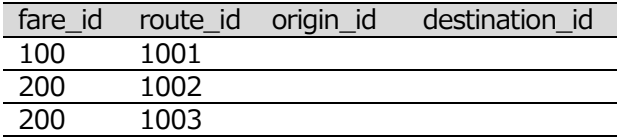

### 例 3:ゾーン制

運賃:停留所 A~B は east ゾーン 停留所 C~D は west ゾーン(系統 1001)

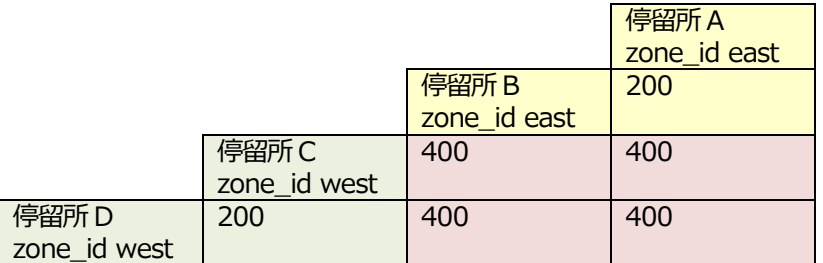

fare attributes.txt の設定

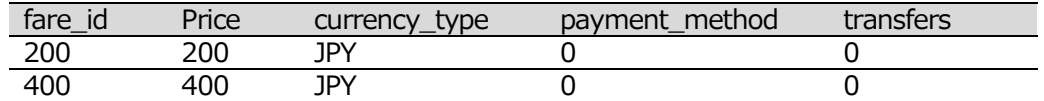

fare rules.txt の設定

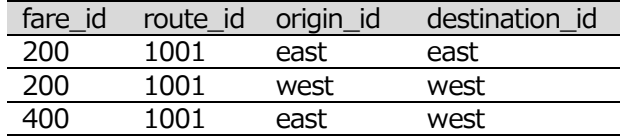

### 例 4:対距離制と均一制の併用

運賃:停留所 A~C は 200 円均一、その他は対距離制(系統 1001)

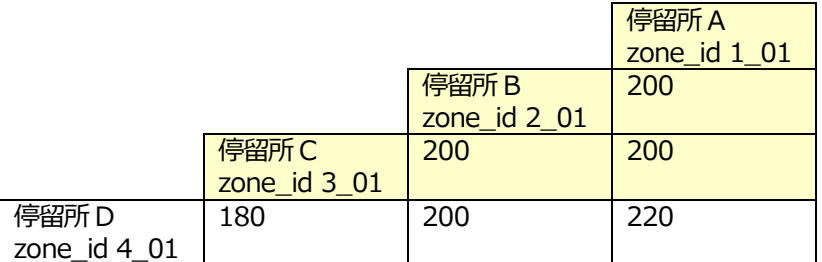

fare\_attributes.txt の設定

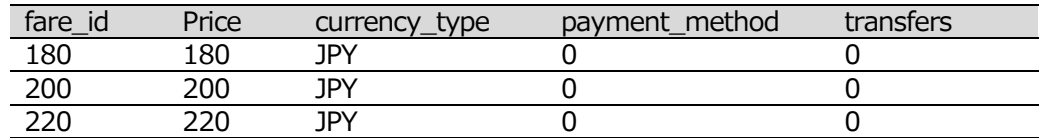

fare\_rules.txt の設定

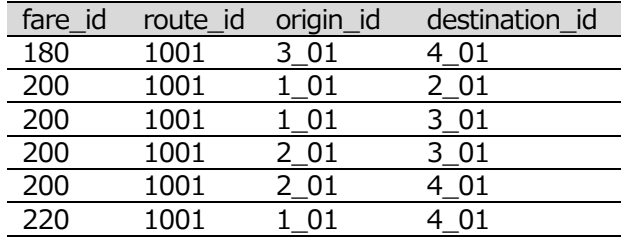

### 2-10. 描画情報(任意:shapes.txt)

標柱以外の通過ポイントを指定する場合に設定します。バスロケーションシステムやバス走 行状況の分析、路線図の作成等のために正確な走行ルートの情報が必要な場合や、経路検索サー ビスの地図表示を正確にしたい場合等に設定します。通常は設定しなくても、経路検索は可能で す。

| フィールド名                | 日本語名  | 国内<br>日本のバス向けの設定項目 |                          | 設定例       |
|-----------------------|-------|--------------------|--------------------------|-----------|
| shapes.txt            | 描画情報  | 任意                 |                          |           |
| shape id              | 描画 ID | 必須                 | 地図上に描かれる描画を特定する値を設定。     | IS 1001   |
| shape pt lat          | 描画緯度  | 必須                 | 描画ポイントの緯度を指定。            | 35.679752 |
| shape_pt_lon          | 描画経度  | 必須                 | 描画ポイントの経度を指定。            | 139.76833 |
| shape pt sequence     | 描画順序  | 必須                 | 描画のポイントの順番を指定。描画では描画順序を0 | '0        |
|                       |       |                    | 以上の整数で順に結ぶ。              |           |
| shape dist traveleded | 描画距離  | 不要                 | 使用しない。                   |           |

図表 14 描画情報の設定項目

## 2-11. 運行間隔情報(任意:frequencies.txt)

定められた時刻表がなく、一定間隔で運行する場合に設定します。運行間隔情報は GTFS のファ イルとして定義されていますが、国内の経路検索で設定する必要性は低いと考えられます。

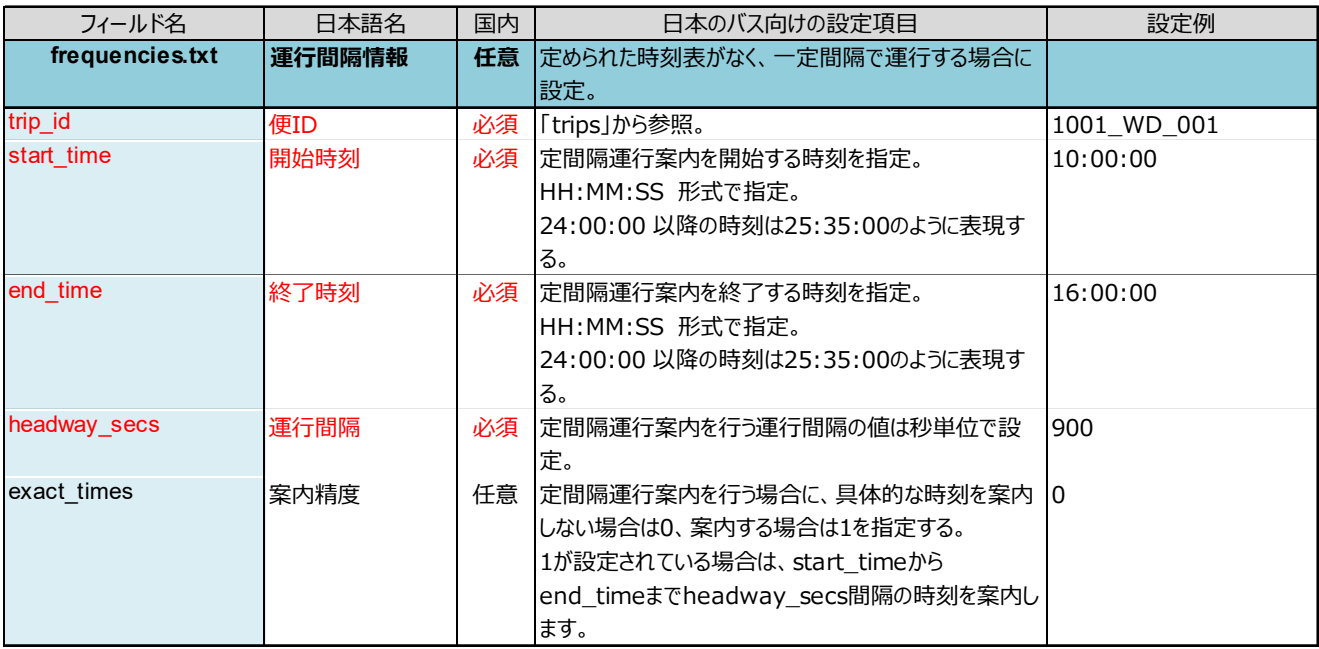

図表 15 運行間隔情報の設定項目

## 2-12. 乗換情報(任意:transfers.txt)

通常は、標柱の緯度経度情報に基づき乗換ルートが案内されますが、明示的に乗換地点や乗換 時間を指定したい場合等に設定します。

| フィールド名               | 日本語名     | 国内 | 日本のバス向けの設定項目                         | 設定例    |
|----------------------|----------|----|--------------------------------------|--------|
| transfers.txt        | 乗換情報     | 任意 | 明示的に乗換停留所を指定したい場合のみ設定。               |        |
| $\star$ from stop id | 乗換元標柱ID  | 必須 | 便間の乗換情報を設定する場合、乗換元の標柱の               | 100 99 |
|                      |          |    | stop idを指定。                          |        |
|                      |          |    | stop_idは「stops」から参照。                 |        |
| $\star$ to stop id   | 乗換先標柱 ID | 必須 | 便間の乗換情報を設定する場合、乗換先の標柱の               | 100 10 |
|                      |          |    | stop_idを指定。                          |        |
|                      |          |    | stop idは「stops」から参照。                 |        |
| transfer type        | 乗換タイプ    |    | 必須 乗換の方法を指定。                         |        |
|                      |          |    | 0:2つのル−卜間の推奨乗換地点。                    |        |
|                      |          |    | 1:2つのルート間の時間が考慮された乗換地点。              |        |
|                      |          |    | 2:乗換には、最低限の乗換時間が必要。乗換時間              |        |
|                      |          |    | の指定が必要。                              |        |
|                      |          |    | 3 : ルート間の乗換が不可能なことを示します。             |        |
| min transfer time    | 乗換時間     | 任意 | transfer_typeが2の場合に、乗換に必要な時間を定   120 |        |
|                      |          |    | 義。                                   |        |
|                      |          |    | 秒単位で入力し、0 以上の整数を指定。                  |        |

図表 16 乗換情報の設定項目

### 2-13. 提供情報(必須:feed\_info.txt)

データを公開している組織の情報や作成したデータの有効期間を設定します。GTFS では必須 ではありませんが、GTFS-JP においては必須としています。

### 2-13-1. 提供組織 [feed publisher name, feed publisher url]

整備・配信をシステム会社や運行委託先のバス事業者が行っている場合は、委託先のシステム 会社・バス事業者名に設定しても構いません。

#### 2-13-2. 有効期間開始・終了日 [feed start date, feed end date]

ダイヤ改正日に正しくデータを切り替えられるようにするため、有効期間開始日にはダイヤ 改正日を設定します。交通事業者がダイヤ改正等の連絡を情報利用者側に伝達することを失念 するようなケースを想定し、1 年程度の期間で提供終了日を設定し、少なくとも 1 年に 1 回程度 は経路検索事業者へ最新データを提供する事が望ましいといえます。

| フィールド名              | 日本語名      | 国内 | 日本のバス向けの設定項目                   | 設定例                  |
|---------------------|-----------|----|--------------------------------|----------------------|
| feed_info.txt       | 提供情報      | 必須 |                                |                      |
| feed publisher name | 提供組織名     | 必須 | データを公開する組織の正式名称を指定。            | 東京都交通局               |
| feed publisher url  | 提供組織 URL  |    | 必須 データ公開組織のURLを指定。             | http://www.kotsu.met |
|                     |           |    |                                | ro.tokyo.jp/bus/     |
| feed lang           | 提供言語      | 固定 | 日本の場合、「ja」を設定。                 | ja                   |
| feed start date     | 有効期間開始日   | 任意 | データが有効な期間を設定する場合に指定。           | 省略                   |
| feed end date       | 有効期間終了日   |    | YYYYMMDD形式で指定。                 |                      |
|                     |           |    | feed start dateには、ダイヤ改正日を指定。   |                      |
| feed version        | 提供データバージョ | 任意 | 提供しているデータのバージョン(本仕様書の版数など)     |                      |
|                     |           |    | を記載。記述方法は任意だが、交通事業者が認識す        |                      |
|                     |           |    | るダイヤ改正日(YYYYMMDD) +社内の管理コード 省略 |                      |
|                     |           |    | ( XXXXX) 等による表記が望ましい。 (例 :     |                      |
|                     |           |    | 20170401 A0015)                |                      |

図表 17 提供情報の設定項目

### 2-14. 翻訳情報(必須:translations.txt)

日本語(漢字名称や注記)をよみがなや英語、その他の言語に変換する際に設定します。

#### 2-14-1. よみがなは必須

国内の経路検索事業者においては、よみがなを必須としていることから、よみがな(language =ja-Hrkt)を設定することを必須としています。

#### 2-14-2. 翻訳対象項目

各項目の末尾に\_name,\_desc,\_url,\_headsign が付された項目に設定してある日本語(漢字等) に対応するよみがなや英語を設定します。

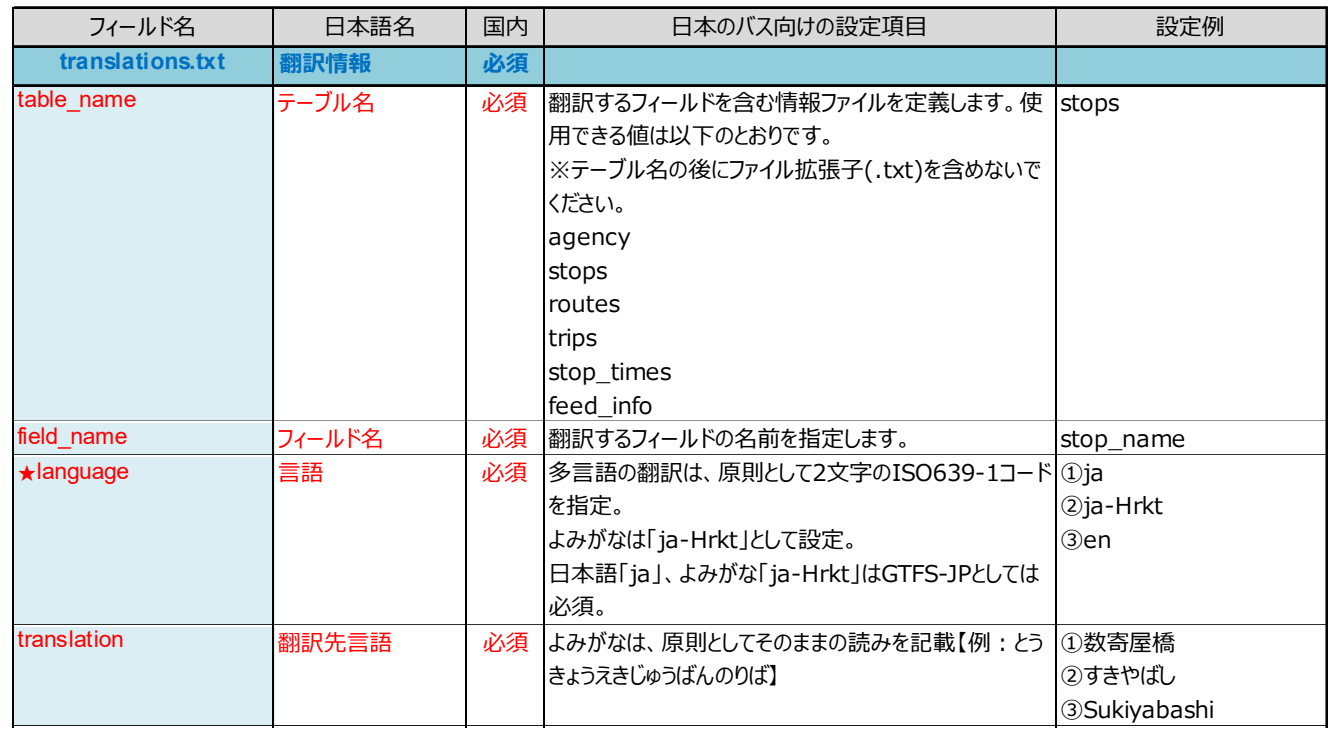

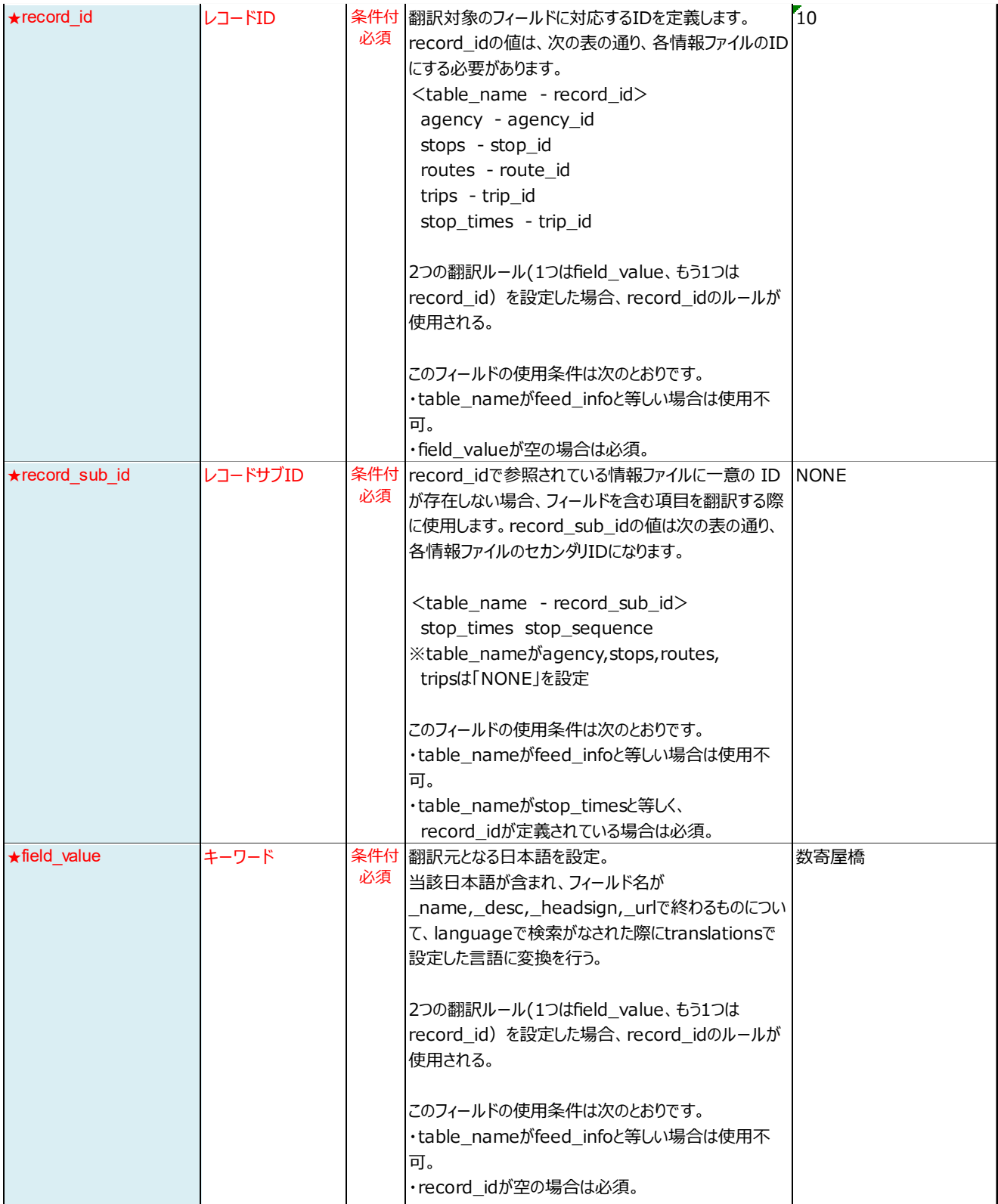

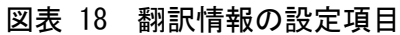

#### 2-14-3. 整備優先度

外国語対応に関しては、全ての項目に対して設定する必要はなく、停留所名称や行先といった 必要性の高い項目から、優先順位をつけて対応する等、業務負荷と必要性を比較考量した上で対 応を検討する必要があります。

#### 【参考】第 2 版における GTFS-JP の translations.txt 仕様について

同仕様は Google がかつて独自に策定した仕様であり、GTFS で新たに翻訳情報(translat ions.txt)が定義されたことから同内容に合わせます。

#### 2-14-4. 翻訳表記方法

外国語データの作成にあたっては、日本バス協会「訪日外国人旅行者のバス利用を想定した多 言語対応に関するガイドライン」(http://www.bus.or.jp/news/tagengo.pdf)を参考にして下さ い。下記のような事項が記載されています。

- ・ 原則として発音通りローマ字表記とする 例:金閣寺前 → Kinkakuji-mae
- ・ 訪日外国人の関心が高くローマ字表記で理解しがたい場合は、カッコ書きで補足表記する 例:永代橋 → Eitaibashi (Eitai Bridge)
- ・ 「駅」は「Station」又は「Sta.」と表記する 例:吉祥寺駅 → Kichijoji Sta.

#### 2-14-5. 同一漢字で読みが異なる場合

下記の方法等により、同一漢字の停留所に異なるよみがなを設定可能です。

- · 方法 1. stop\_id を record\_id に設定する
- 方法 2. よみがなを stop\_name/field\_value に付記する

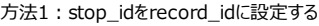

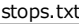

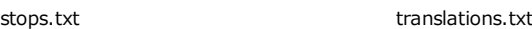

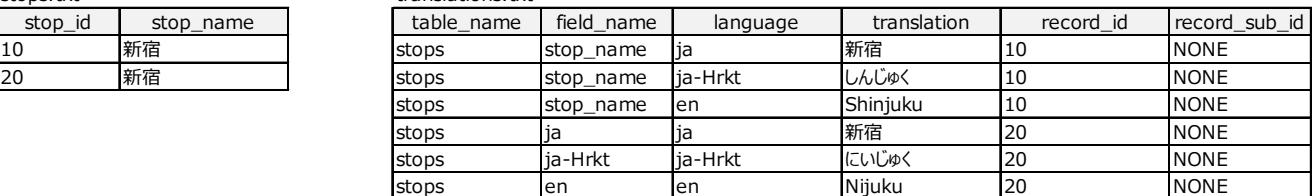

方法2:よみがなをstop\_name/field\_valueに付記する

stops.txt translations.tx

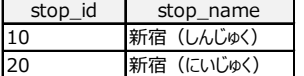

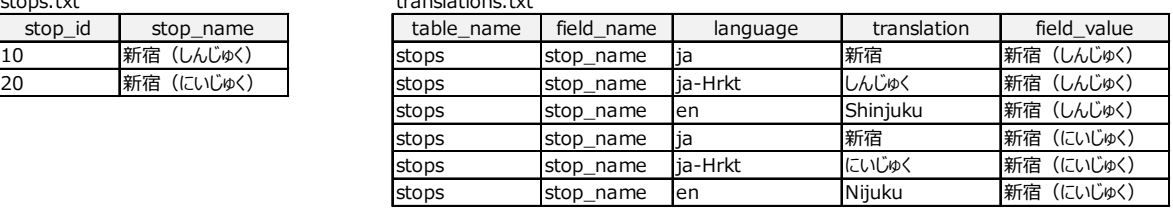

#### 図表 19 同一事業者で重複する停留所名がある場合の設定例

### 【参考】第2版までの記載方法で整備した情報を、第3版での記載方法に置換する方法

- ① ヘッダー情報(trans\_id,lang,translation)を修正します。
- ② 「table\_name」と「field\_name」の設定を追加します(例:stops,stop\_name)
- ③ 設定内容を以下の通り置換します。

trans id  $\rightarrow$  record id/record sub id もしくは field value

 $lang \rightarrow$  language

translation → translation

- 現行: 第 2 版以前
- 新 :第 3 版以降

|               | 現行フォーマットのtranslations.txt |           |            |             |             |           |               |
|---------------|---------------------------|-----------|------------|-------------|-------------|-----------|---------------|
| trans id      |                           |           | lang       | translation |             |           |               |
| (しんじゅく)<br>新宿 |                           | ia        |            | 新宿          |             |           |               |
| (しんじゅく)<br>新宿 |                           | ja-Hrkt   |            | しんじゅく       |             |           |               |
| (しんじゅく)<br>新宿 |                           | en        |            | Shinjuku    |             |           |               |
| (にいじゅく)<br>新宿 |                           | ja        |            | 新宿          |             |           |               |
| (にいじゅく)<br>新宿 |                           | ja-Hrkt   |            | にいじゅく       |             |           |               |
| 新宿 (にいじゅく)    |                           | en        |            | Nijuku      |             |           |               |
|               |                           |           |            |             |             |           |               |
|               |                           |           |            |             |             |           |               |
|               | 新フォーマットのtranslations.txt  |           |            |             |             |           |               |
| table name    |                           |           | field name | language    | translation | record id | record sub id |
| stops         |                           | stop_name |            | ja          | 新宿          | 10        | <b>NONE</b>   |
| stops         |                           | stop name |            | ia-Hrkt     | しんじゅく       | 10        | <b>NONE</b>   |
| stops         |                           | stop_name |            | len         | Shinjuku    | 10        | <b>NONE</b>   |
| stops         |                           | stop name |            | ia          | 新宿          | 20        | <b>NONE</b>   |
| stops         |                           | stop name |            | ia-Hrkt     | にいじゅく       | 20        | <b>NONE</b>   |
| stops         |                           | stop name |            | len         | Nijuku      | 20        | <b>NONE</b>   |

図表 20 第 2 版以前のフォーマットから第 3 版以降の新フォーマットへの置換例

(record\_id/record\_sub\_id を用いる場合)

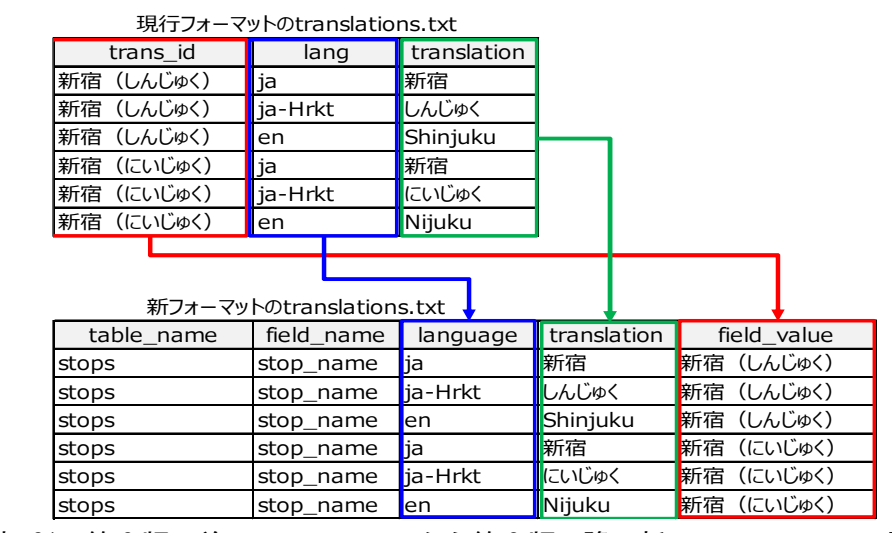

図表 21 第 2 版以前のフォーマットから第 3 版以降の新フォーマットへの置換例

(field\_value を用いる場合)

### 3. 更新履歴

#### 3-1. 初版

平成 29 年 3 月 31 日 発行

#### 3-1-1. 文書修正

ž 誤字の正誤表を作成(平成 30 年 7 月 5 日)

#### 3-2. 第 2 版

平成 31 年 3 月 27 日 発行

#### 3-2-1. 仕様変更

追加

- ž のりば名[stops.platform\_code]を追加。 - 理由:停留所名と独立してのりば名を設定可能にするため。
- 必須化(JP 推奨項目の廃止)
- ž 運賃(fare\_attributes.txt, fare\_rules.txt)を推奨から必須に変更。 - 理由:国内の経路検索事業者において運賃は必須情報であるため。 必須化
- · 翻訳情報(translations.txt)のうち、よみがな(lang=ja-Hrkt)の設定を必須とした。 - 理由:国内の経路検索事業者においてよみがなは必須情報であるため。 任意化(JP 推奨項目の廃止)
- · 停留所-標柱の親子設定 [stops.parent\_station] を推奨から任意に変更。 - 理由:簡易なデータ作成を許容するため。
- JP 拡張仕様の緩和
- · 経路(routes.txt)を、経由違いや途中止まり、往路・復路を同一経路「route\_id]にするこ とを許容。ただし、運賃、系統番号、路線名に違いが無い場合に限る。
	- 理由:GTFS において推奨されている往路・復路を同一経路にする方法を許容するため。 簡易なデータ作成を許容するため。
- 運賃定義の経路 ID [fare\_rules.route\_id] を必須から任意に変更。
	- 理由:全路線均一運賃制やゾーン制等、経路に関わらず同一な運賃設定を簡易に入力す るため。

#### 3-2-1. 文書修正

文書構成・全体

- ž 「標準的なバス情報フォーマット」の動的データへの拡張に伴い全体的に修正。
- ž 「標準的なバス情報フォーマット」作成の目的、フォーマット作成の手法、データ作成例、 付録の各章を廃止し、本文書及び各種手引き・ガイドラインに再構成。

静的バス情報フォーマット(GTFS-JP)の概要

- ž 「条件付必須」が任意又は必須になっていた誤訳を修正。
- ž 平成 29 年 1 月時点の GTFS リファレンスに基づいている旨を記載。
- ž 環境依存文字への注意喚起を記載。
- ž 主キーを明確化し相関図とデータ項目表に追加。
- 日本向け拡張仕様について記載。

事業者情報(agency.txt)

- ž 1 事業者が複数データセットを作成する場合に法人番号に枝番を設定する旨を記載。
- ž コミュニティバス等における設定方法を記載。
- 停留所・標柱情報(stops.txt)
- ž 標柱と停留所の設定パターンを記載。 経路情報(routes.txt)
- ž Google Maps において route\_short\_name が優先的に表示される旨を記載。
- ž 系統番号の、経路名への設定方法、国交省のナンバリングガイドラインに基づく設定方法を 記載。

通過時刻情報(stop\_times.txt)

- オンデマンドバスの設定例を記載。 提供情報(feed\_info.txt)
- 提供組織は委託先業者でも良い旨を記載。
- ダイヤ改正日を feed start\_date に設定する旨を記載。 翻訳情報(translations.txt)
- ž Google Maps の挙動を踏まえた設定例を記載。
- ž 日本バス協会の多言語対応ガイドラインに基づく設定方法を記載。

### 3-3. 第 3 版

#### 令和●年●月●日 発行

#### 3-3-1. 仕様変更

追加

- 停車パターン ID [trips.jp\_pattern\_id]、停車パターン情報(pattern\_jp.txt)の追加 - 理由:途中経路別等のパターンを分類するため。
- ž 方面・路線 ID の追加(日本独自)
	- 理由:「申請情報の追加」と区別するため。

修正

- ž 停留所・標柱情報(stops.txt)の停留所・標柱の設定方法を修正。
	- 理由:一部の経路検索事業者において屋外停留所における親子設定を許容しなくなった ため。
- · 経路(routes.txt)を、経由違いや途中止まり、往路・復路を同一経路「route\_id]に束ねる ことを原則化。ただし、運賃、系統番号、路線名に違いが無い場合に限る。
- 理由:一部の経路検索事業者において推奨されている経由違いや途中止まり、往路・復 路を同一経路に束ねる方法を原則化するため。
- ž 運行区分情報(calendar.txt)を「必須」から「条件付き必須」に修正。
	- 理由:第 2 版での修正漏れのため。
- ž 運行日情報(calendar\_date.txt)を「任意」から「条件付き必須」に修正。 - 理由:第 2 版での修正漏れのため。
- ž 運賃定義情報(fare\_rules.txt)を「任意」から「条件付き必須」に修正。 - 理由:第 2 版での修正漏れのため。
- ž 翻訳情報(translations.txt)の仕様を修正。

- 理由:GTFS において定義された新たな仕様に対応するため。

削除

- · 経路追加情報 (routes ip.txt) の削除。
	- 理由: 経路 ID [route\_id] の設定方法の原則を変更し、 route\_id に基づく経路追加情報の設定が事実上不可となったため。

### 3-3-2. 文書修正

静的バス情報フォーマット(GTFS-JP)の概要

- ž 令和 2 年 10 月時点の GTFS リファレンスに基づいている旨を記載。 合わせて日本独自の拡張を施している旨を記載。
- ž バスに関する情報のデータ化における、GTFS-JP の位置づけについて記載。 図表1「GTFS-JP」相関図
- ・ 第 3 版の仕様に合わせ修正。
- 日本向け拡張仕様について
- ž 「初版」及び「第 2 版」の文言を削除。
- ž 「方面・路線 ID」を追加
- 「よみがなの必須化」のよみがなのフィールド名を修正。
- 「停車パターン情報の追加」を追加

以下削除

- 翻訳情報の追加(非標準の採用)を削除。
	- 理由:日本向け拡張仕様ではなくなるため
- のりば情報の追加(非標準の採用)を削除。
	- 理由:日本向け拡張仕様ではなくなるため
- ž 経路を通過停留所別・方向別に分けることを原則化
	- 対象項目 経路 ID [route.route\_id]
	- 理由:通過経路や方向によって運賃が異なる場合に対応するため(初版では必須、第 2 版では原則)

停留所・標柱情報(stops.txt)

- 「標柱と停留所の設定パターン」の文言を修正。
- ž 「図表 3 停留所と標柱の設定パターン」を削除
- ž 「2-2-3. 標柱と停留所の設定方法」を追加。
- ž 「図表 5 停留所・標柱情報の設定項目」の代表点に関する記載を削除。 経路情報(routes.txt)
- ž 第 2 版の「経路」を、「経路」と「停車パターン」に分類し、それぞれの定義を記載。
- 「経路の分け方」を「経路及び停車パターンの分け方」に修正。
- ž 「図表 6 経路設定の考え方」を修正。
- ž 「【参考】Google には経路単位での route 設定が求められる」を追記。
- ž 「図表 7 経路情報の設定項目」から経路追加情報(routes\_jp.txt)を削除
- ž 「系統番号の設定方法については国交省ガイドラインを参照」「系統番号の導入・普及状況 に応じた経路名設定方法」を統合。
- 経路名設定方法の表を修正。 便情報(trips.txt)
- 「停車パターン ID [ip\_pattern\_id]」及びその説明を追加。
- 停車パターン情報(pattern\_jp.txt)
- · 追加
- 通過時刻情報(stop\_times.txt)
- 「オンデマンドバスの設定例」における事例の紹介を削除。
- ž 「pickup\_type=2」に対する経路検索事業者の対応について修正。
- 「【参考】Google Maps における pickup\_type/ drop\_off\_type の取扱い」を追記。
- 運行区分情報 (条件付き必須: calendar.txt) ·運行日情報 (条件付き必須: calendar\_dates.txt)
- ž 「service\_id」を「運行日 ID」に統一。
- 「【参考】Google Maps において祝日等を考慮した案内を行う場合」を追記。
- 「【参考】Google Maps における便情報[jp\_trip\_desc(trips.txt)]の取扱い」を追記。 運賃属性情報 (必須: fare attributes.txt) ·運賃定義情報(条件付き必須:

fare rules.txt)

- 運賃定義情報の説明を修正。
- ž 「【参考】Google Maps における経路情報[route\_desc(routes.txt)]の取扱い」を追記。
- 「例2:路線単位で均一運賃」の例を追加 描画情報(任意:shapes.txt)
- 説明文を一部修正。
- 乗換情報(任意:transfers.txt)
- 説明文を一部修正。
- 提供情報 (feed info.txt)
- ・ 図表 17「提供情報の設定項目」中、feed\_version の説明について、 データのバージョンとして「本仕様書の版数など」という例示を追加。 翻訳情報(translations.txt)
- 第2版の内容を第3版として改版。
- ž 第 2 版の Google 独自仕様を GTFS の新たな仕様に変更。

# 静的バス情報フォーマット (GTFS-JP) 仕様書

令和●年●月 第 3 版 発行

国土交通省総合政策局公共交通・

物流政策審議官部門モビリティサービス推進課

〒100-8918 東京都千代田区霞が関 2-1-3 電話 03-5253-8980

42